# Mestrado Próprio Website Management Engineering

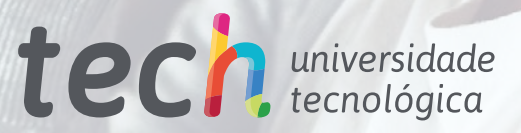

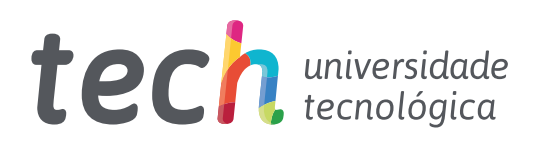

# Mestrado Próprio Website Management Engineering

Modalidade: Online Duração: 12 meses Certificação: TECH Universidade Tecnológica 60 ECTS Carga horária: 1500 horas Acesso ao site: [www.techtitute.com/pt/informatica/mestrado-proprio/mestrado-proprio-website-management-engineering](http://www.techtitute.com/informatica/mestrado-proprio/mestrado-proprio-website-management-engineering)

# Índice

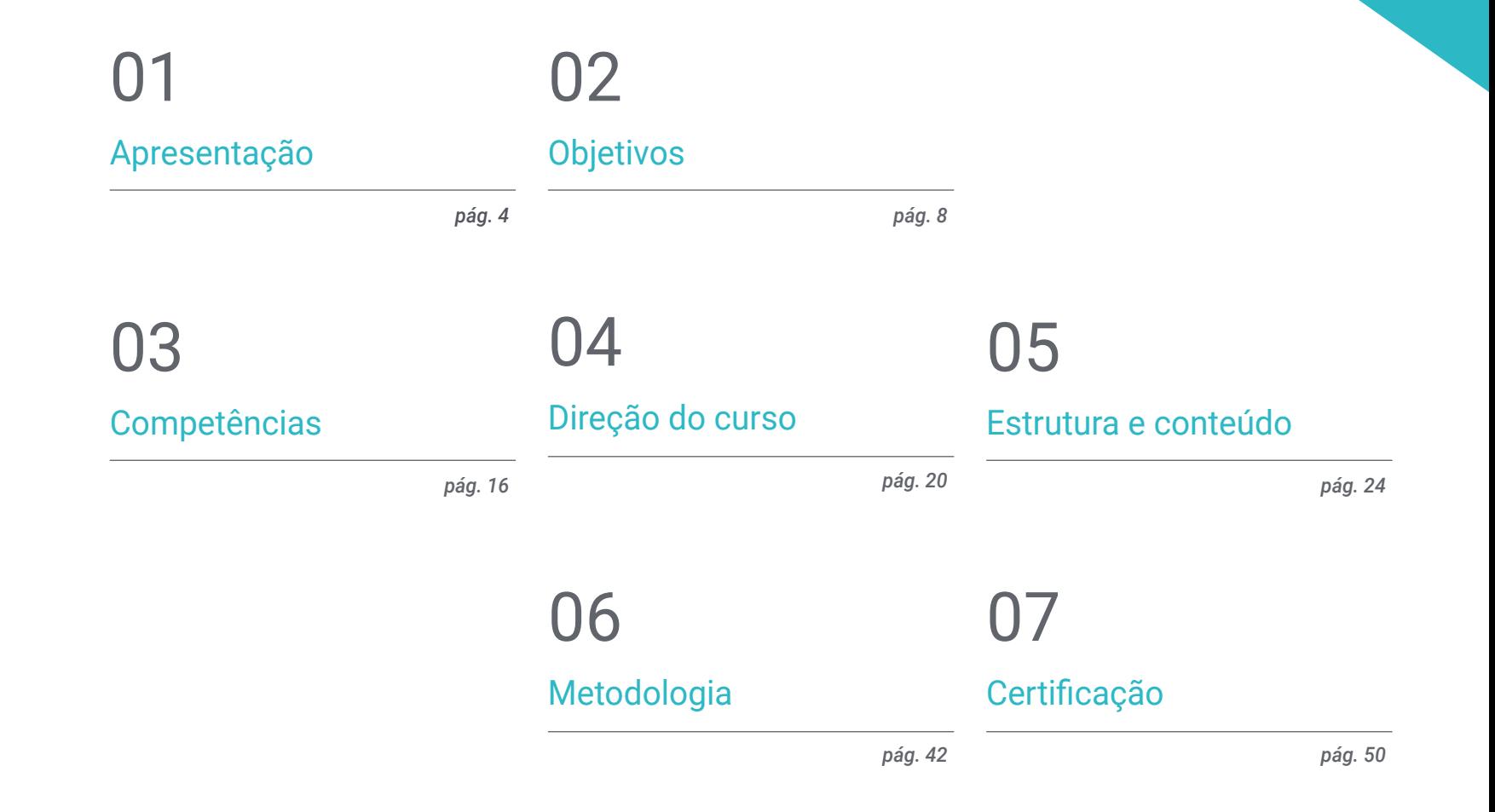

# <span id="page-3-0"></span>Apresentação 01

Esta capacitação de alto nível oferece conhecimentos especializados para criar, gerir, avaliar e monetizar um website de grande escala a partir de uma perspetiva global para gerir as fases envolvidas na gestão do website. Gera conhecimentos avançados para realizar um projeto de engenharia web numa empresa, para trabalhar por conta própria para outros clientes ou para conceber e desenvolver o seu próprio projeto para ir ao mercado e gerar receitas. Sendo um programa tão heterogéneo, esta especialização desenvolve conhecimentos muito específicos em diferentes campos tais como segurança informática, gestão de projetos, administração de servidores web, e mesmo design e arquitetura de sítios web.

 $1.36.0$ 

\*\*\*\*\*\*\*\*\*\*\*

----------

**TELES** 

 $-0.001$ ..........!!

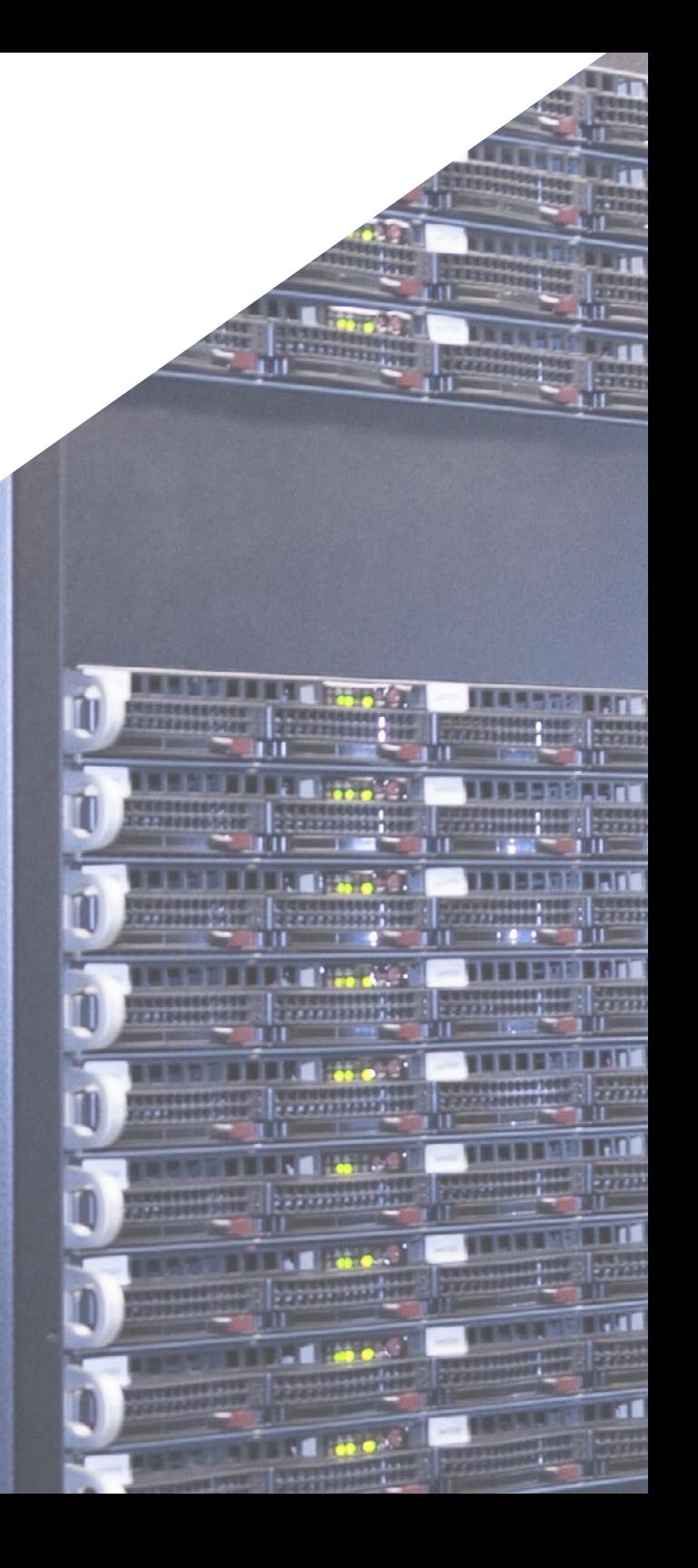

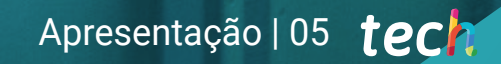

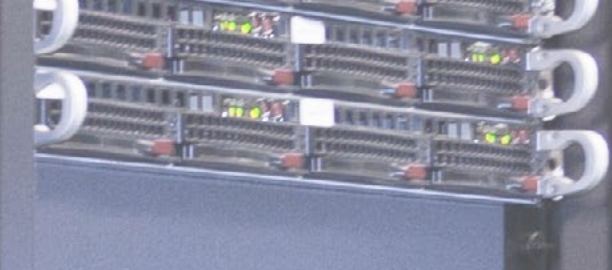

**HELLER** 

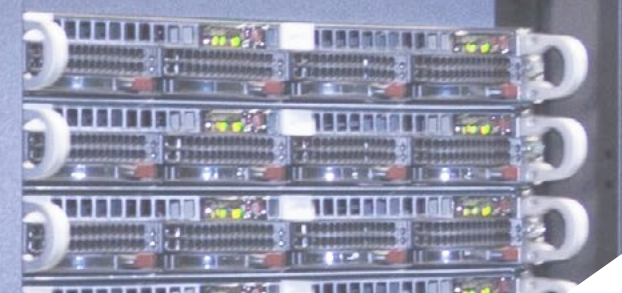

*Este Mestrado Próprio fornece um valor complementar aos estudos anteriores de qualquer engenheiro que deseje uma capacitação de qualidade e especializada em gestão de websites"* 

# tech 06 | Apresentação

Vivemos na chamada era digital, permanecendo hiperligados com todos os tipos de dispositivos. O mundo da Internet tem evoluído a um ritmo imparável nos últimos anos, por isso a procura de sítios web está a crescer todos os dias.

A conceção de um website requer profissionais que possam cobrir não só a projeção da ideia inicial, mas também o desenvolvimento do website de uma forma segura, de fácil utilização e em conformidade com a lei.

É portanto um Mestrado Próprio em Website Management Engineering, que desenvolve conhecimentos avançados em linguagens de programação web, engenharia e arquitetura de websites, aborda sistemas de segurança web, administração de serviços web, bem como aspetos éticos e legais da web. Também oferece as ferramentas mais atualizadas para a implementação rápida e segura dos seus projetos.

O Mestrado em Website Management Engineering difere de outras especializações em três aspetos fundamentais: a sua facilidade de compreensão, dentro da grande complexidade dos temas abordados, a experiência dos autores e a profundidade dos temas desenvolvidos.

Este Mestrado Próprio foi criado por uma grande diversidade de professores, cada um deles especialista na sua área, com uma grande experiência e com conteúdos especializados em cada uma das suas áreas. Como é um formato 100% online, o estudante não tem de desistir das suas obrigações pessoais ou profissionais. No final do programa, os estudantes terão atualizado os seus conhecimentos e estarão na posse de um Mestrado Próprio de incrível prestígio que lhes permitirá avançar pessoal e profissionalmente.

Este Mestrado Próprio em Website Management Engineering conta com o conteúdo educacional mais completo e atualizado do mercado. As características que mais se destacam são:

- O desenvolvimento de casos práticos apresentados por especialistas em website management engineering
- O conteúdo gráfico, esquemático e eminentemente prático do livro fornece informações científicas e práticas sobre as disciplinas que são essenciais para a prática profissional
- Exercícios práticos onde o processo de autoavaliação pode ser levado a cabo a fim de melhorar a aprendizagem
- A sua ênfase especial em metodologias inovadoras
- Palestras teóricas, perguntas ao especialista, fóruns de discussão sobre questões controversas e atividades de reflexão individual
- A disponibilidade de acesso ao conteúdo a partir de qualquer dispositivo fixo ou portátil com ligação à internet

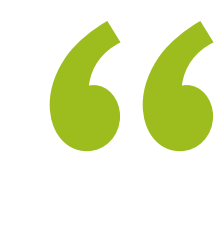

*Um programa intensivo de crescimento profissional que lhe permitirá intervir num setor com uma procura crescente de profissionais"* 

# Apresentação | 07 tech

*Neste Mestrado Próprio poderá combinar a eficiência dos métodos de aprendizagem mais avançados com a flexibilidade de um programa criado para se adaptar às suas possibilidades de dedicação, sem perder qualidade" Aprofunde os seus conhecimentos* 

O corpo docente do curso inclui profissionais do setor que trazem a sua experiência profissional para esta capacitação, para além de especialistas reconhecidos

de sociedades de referência e universidades de prestígio.

Graças ao seu conteúdo multimédia, desenvolvido com a mais recente tecnologia educacional, o profissional terá acesso a uma aprendizagem situada e contextual, ou seja, um ambiente de simulação que proporcionará um programa imersivo programado para se formar em situações reais.

A conceção deste programa baseia-se na Aprendizagem Baseada nos Problemas, através da qual o instrutor deve tentar resolver as diferentes situações da atividade profissional que surgem ao longo do curso académico. Para tal, contará com a ajuda de um sistema inovador de vídeo interativo desenvolvido por especialistas reconhecidos. *Abrangente mas específico, este programa conduzirá ao conhecimento concreto de que os profissionais de TI necessitam para competir entre os melhores do setor.* 

*no campo das tecnologias informáticas, incluindo no seu corpo de conhecimentos os aspetos mais avançados desta área de trabalho.*

# <span id="page-7-0"></span>Objetivos 02

O objetivo desta especialização é fornecer aos profissionais de Engenharia de Gestão de Websites os conhecimentos e as competências necessárias para a realização da sua atividade, utilizando os protocolos e técnicas mais avançadas atualmente disponíveis. Através de uma abordagem de trabalho totalmente adaptável ao aluno, este Mestrado irá progressivamente levá-lo a adquirir as competências que o irão impulsionar para um nível profissional superior. Uma capacitação única, concebida por profissionais com vasta experiência no setor.

 $0.1000$ **Carl And** 

*Um programa completo e de vanguarda que lhe permitirá adquirir progressiva e completamente os conhecimentos necessários para trabalhar neste setor"* 

# tech 10 | Objetivos

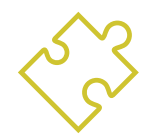

## Objetivos gerais

- Examinar as características de uma gestão ágil de projetos e identificar como difere das abordagens preditivas ou tradicionais de gestão de projetos
- Assimilar os princípios-chave da mentalidade e da prática ágil
- Analisar as diferentes metodologias ágeis e determinar o melhor enquadramento a adotar de acordo com as características dos projetos
- Iniciar, planear, executar, acompanhar e encerrar um projeto ágil
- Liderar e diferenciar os papéis de uma equipa ágil e recomendar estratégias para ultrapassar os desafios enfrentados por equipas ágeis dispersas ou offshore
- Examinar o processo de criação de conteúdo web através da linguagem de marcação HTML
- Estilizar e melhorar o aspeto de uma página web utilizando as regras do CSS
- Desenvolver aplicações de estruturas complexas, através da utilização dos diferentes procedimentos, funções e objetos que integram JavaScript
- Gerar conhecimento especializado em PHP para a implementação de aplicações do lado do servidor
- Examinar a construção do modelo de dados lógicos
- Examinar a arquitetura da web, enquadrando-a no contexto do desenvolvimento de web e aplicações
- Gerar conhecimentos especializados sobre a criação da arquitetura da web e as suas implicações no sucesso do projeto

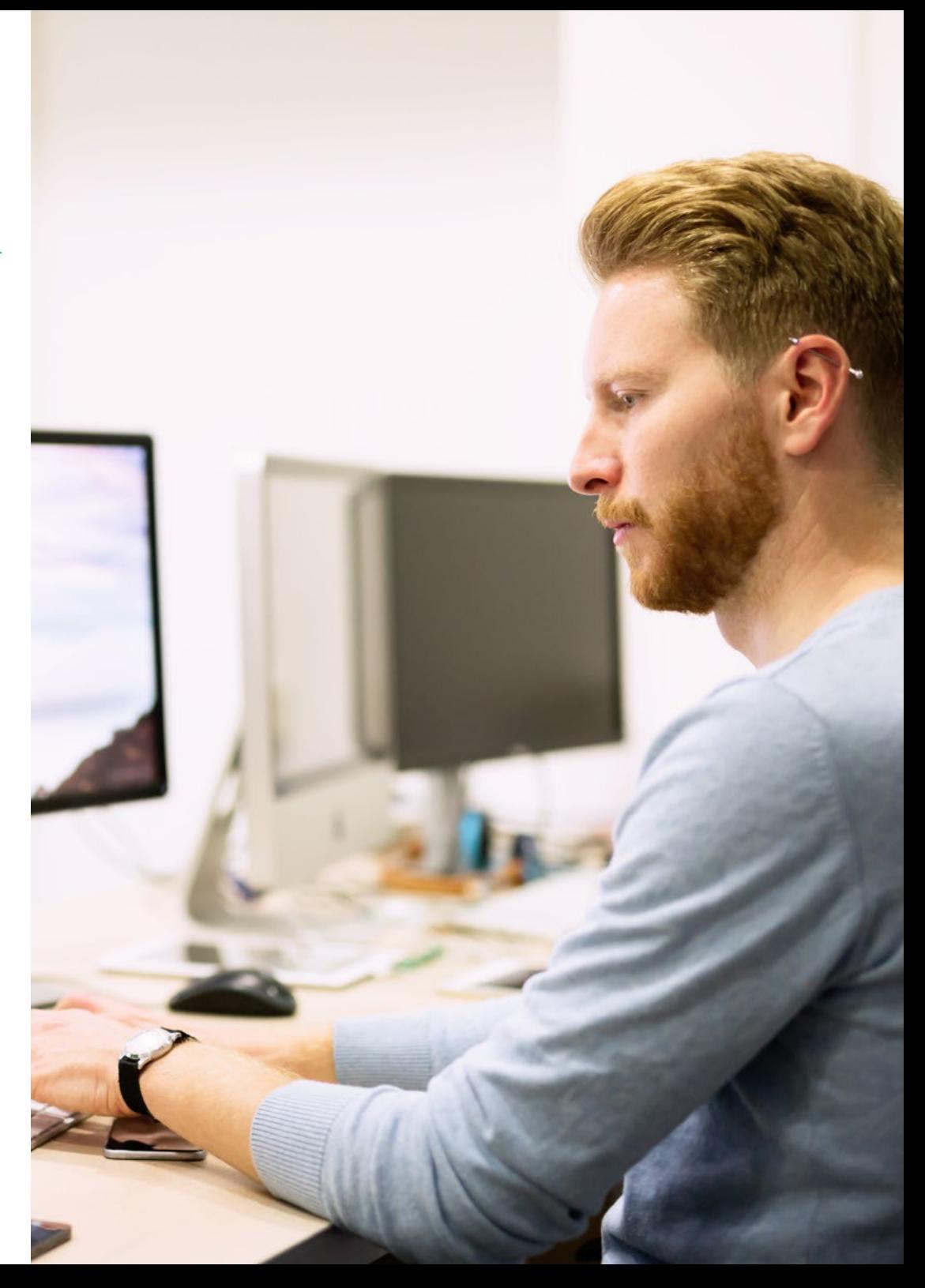

# Objetivos | 11 tech

- Analisar os tipos e fases da arquitetura da web, as suas vantagens e aplicações
- Estabelecer a relação da arquitetura da web com as outras fases do processo de desenvolvimento da web e SEO
- Abordar os aspetos mais relevantes da segurança em ambientes web
- Analisar as vulnerabilidades globais mais detetadas e exploradas da web e a sua prevenção
- Estabelecer diretrizes para a realização de auditorias na web para detetar e prevenir tais riscos e vulnerabilidades
- Estabelecer um processo de resposta a incidentes de segurança porque, como veremos, não existe tal coisa como um ambiente 100% seguro
- Analisar a importância da experiência do utilizador como uma disciplina que engloba com sucesso a tecnologia, o design e a interação
- Implementação das fases de conceção da experiência do utilizador
- Aplicar as principais ferramentas, métodos e técnicas de investigação para conceber experiências digitais centradas no utilizador
- Criar ambientes digitais atrativos, utilizáveis e acessíveis para proporcionar uma experiência satisfatória ao utilizador
- Desenvolver a perícia na criação de comércio eletrónico a partir do zero
- Análise da estrutura e programação da base de dados
- Desenvolver uma loja de comércio eletrónico completa
- Examinar uma estratégia de marketing bem sucedida
- Determinar como realizar campanhas promocionais
- Fazer uma Análise e realizar uma compressão métrica
- Estabelecimento de uma estratégia para um ambiente web no desenvolvimen to e produção
- Instalar e gerir totalmente um serviço de alojamento web
- Otimizar totalmente os serviços de alojamento web de produção
- Desenvolver um ambiente seguro contra ataques externos e *Backups*
- Identificar e resolver problemas e adversidades num ambiente real
- Examinar o contexto dos gestores de conteúdos em projetos web
- Desenvolver conhecimentos especializados sobre as utilizações, funcionalidades e tipos de sistemas de gestão de conteúdos
- Estabelecer as vantagens e desvantagens da utilização de sistemas de gestão de conteúdos
- Analisar os principais sistemas de gestão de conteúdos no mercado

# tech 12 | Objetivos

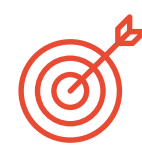

## Objetivos específicos

### Módulo 1. Metodologias ágeis para o desenvolvimento de aplicações web

- Determinação dos elementos-chave de um caso de negócios, visão de produto e histórias de utilizadores
- Planear iterações com base na velocidade da equipa e na duração da iteração
- Reunir e dar prioridade aos requisitos para um projeto ágil
- Reconhecer diretrizes para a decomposição, estimativa e atribuição de histórias de utilizadores
- Desenvolver práticas ágeis para gerir a qualidade e o risco dos projetos
- Cálculo do custo ágil do projeto e indicadores de desempenho do calendário
- Análise das chaves de contratação para projetos ágeis
- Utilização de ferramentas e estratégias para envolver ativamente as partes interessadas ao longo da vida de um projeto
- Examinar as estratégias de liderança das equipas auto-geridas de alto desempenho

### Módulo 2. Linguagens de programação Web

- Integrar aplicações desenvolvidas em PHP com bases de dados MySQL
- Dominar o processo de interações com o cliente através da utilização de formulários, cookies e sessões
- Desenvolver conhecimentos especializados no desenvolvimento de aplicações web e páginas web, tanto do lado do cliente como do lado do servidor
- Examinar as linguagens de programação web e a sua implementação em ambientes de desenvolvimento
- Analisar os diferentes *frameworks* e bibliotecas das principais linguagens de programação web
- Determinar as diferentes técnicas de otimização a ter em conta durante o desenvolvimento de qualquer projeto web

### Módulo 3. Engenharia e arquitetura do sítio web

- Determinar a origem da arquitetura da web e o seu papel no desenvolvimento de sítios web
- Examinar os três pilares da arquitetura da web a fim de reconhecer a importância de cada um na conceção e construção de projetos web
- Desenvolver os diferentes tipos de arquitetura da web, as suas vantagens e a sua adequação umas às outras
- Avaliar as etapas que compõem a arquitetura da web, a correlação entre elas e o seu desenvolvimento
- Otimizar a relação entre arquitetura web e experiência do utilizador, e a relação entre arquitetura web e SEO
- Análise da organização da navegação e do conteúdo antes da fase de modelização

### Módulo 4. Sistemas de segurança do website

- Analisar o projeto Top 10 do OWASP
- Gestão da segurança em ambientes CMS
- Verificar as diferenças entre os diferentes métodos de autenticação
- Determinar as vulnerabilidades mais comuns encontradas em aplicações web
- Identificar os diferentes ataques e riscos nos API
- Analisar os diferentes cabeçalhos HTTP em termos de segurança
- Diferenciar entre os diferentes tipos de auditorias web que podemos criar
- Avaliar as vulnerabilidades da web associadas às comunicações

# Objetivos | 13 tech

### Módulo 5. Conceção e programação da interface do utilizador

- Deteção das necessidades dos utilizadores e padrões de comportamento na web
- Interpretar dados analíticos para tomar decisões
- Aplicar as diferentes metodologias e ferramentas centradas no utilizador
- Identificar e implementar princípios de usabilidade para conceber aplicações eficazes e eficientes
- Considerar as possíveis deficiências do utilizador a serem tidas em conta a fim de proporcionar um ambiente acessível
- Desenvolver as diferentes teorias, princípios e tipos de web design
- Detalhamento dos diferentes métodos de prototipagem
- Antecipar os erros nas interfaces e ser capaz de reagir quando eles ocorrem
- Organização e prioridade da informação na web
- Proporcionando uma navegação intuitiva para o utilizador
- Ganhar perceção da escrita UX para além da escrita
- Estabelecer a relação entre a experiência do utilizador e o posicionamento orgânico (SEO)
- Determinar os objetivos e o processo de elaboração de guias de estilo

### Módulo 6. Criação e Administração do Comércio Eletrónico

- Desenvolver a estrutura para a criação de uma loja de comércio eletrónico
- Avaliar o mercado do comércio eletrónico profissional
- Analisar as diferentes opções que existem para o desenvolvimento de um negócio de comércio eletrónico
- Criação de uma loja online utilizando os diferentes CMS atualmente disponíveis no mercado online
- Analisar o sistema logístico e funcional da loja e os sistemas de pagamento virtual
- Executar uma estratégia de marketing abrangente e um roteiro
- Desenvolver promoções online e criar tráfego para a loja
- Gerir vendas e clientes
- Pesquisa para otimização total do motor de pesquisa
- Construir uma loja completa desde o início até às primeiras vendas

### Módulo 7. Administração de servidores web

- Desenvolver um verdadeiro ambiente de trabalho de alta disponibilidade
- Determinar os parâmetros necessários para criar um serviço de cloud hosting
- Examine as diferentes versões dos sistemas operativos que melhor se adaptam às suas necessidades
- Determinar um ambiente de gestão web focado em clientes externos
- Estabelecer configurações para redes públicas/privadas
- Criar um serviço completo de alojamento para qualquer tipo de website ou plataforma
- Examinar os parâmetros de segurança *Antimalware*, vírus, ataques por força bruta e outros
- Análise de um sistema de backup altamente seguro com redundância
- Identificar e resolver problemas num ambiente real

# tech 14 | Objetivos

### Módulo 8. Gestores de conteúdos Web

- Identificar os diferentes tipos e ferramentas de gestores de conteúdos
- Avaliar o melhor sistema de gestão de conteúdos de acordo com o âmbito do projeto web
- Analisar e aprofundar os principais recursos dos sistemas de gestão de conteúdos e as suas implicações
- Estabelecer a relação entre os gestores de conteúdos e a modelação de projetos web
- Demonstrar a importância da gestão de conteúdos na prática de SEO
- Comparar diferentes sistemas de gestão de conteúdos, as suas características e aplicações

### Módulo 9. Comercialização de websites

- Determinar os objetivos comerciais do projeto
- Identificar o público-alvo
- Interpretar dados analíticos para a tomada de decisões comerciais
- Aplicar as diferentes metodologias e ferramentas de marketing centrado no utilizador

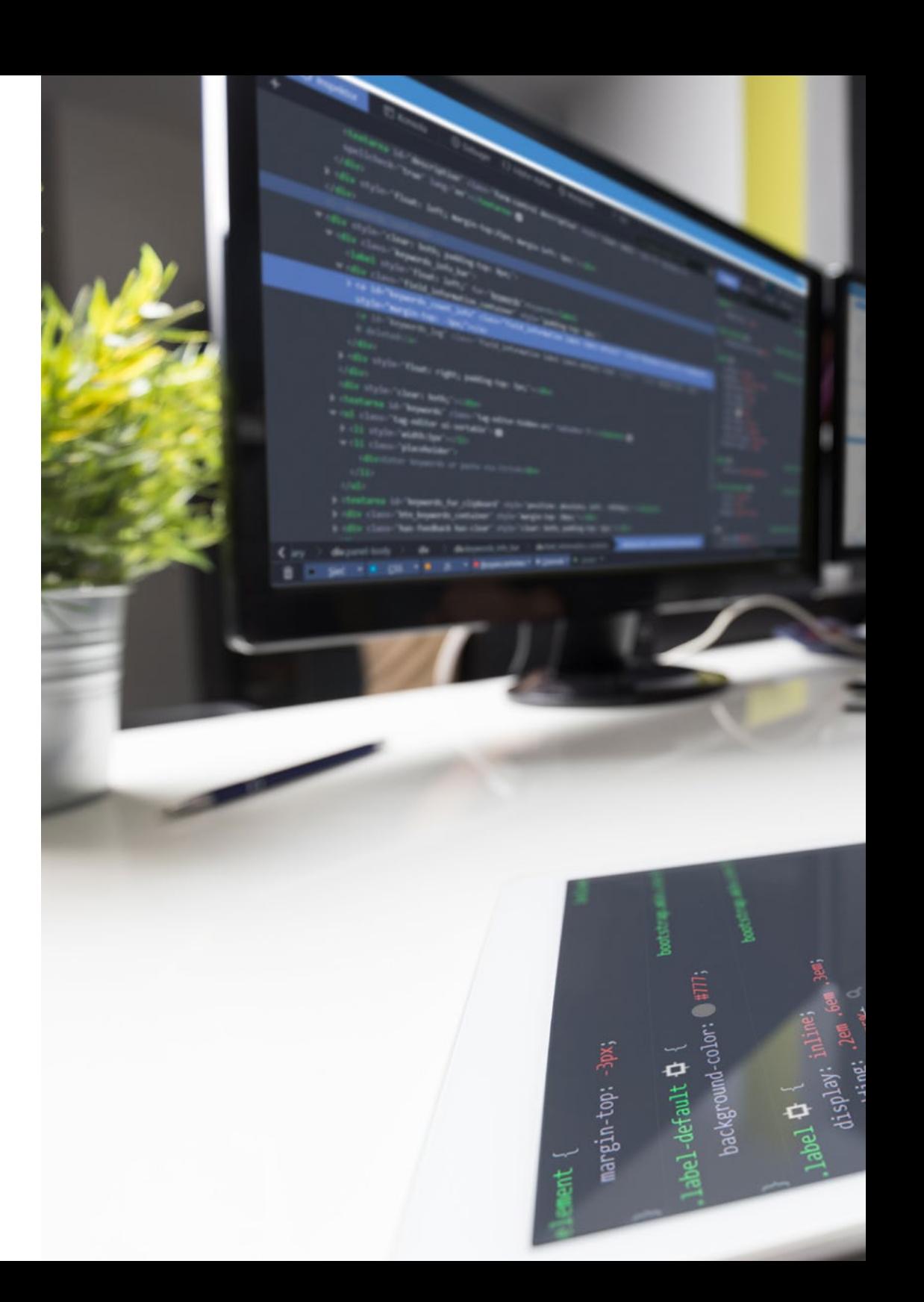

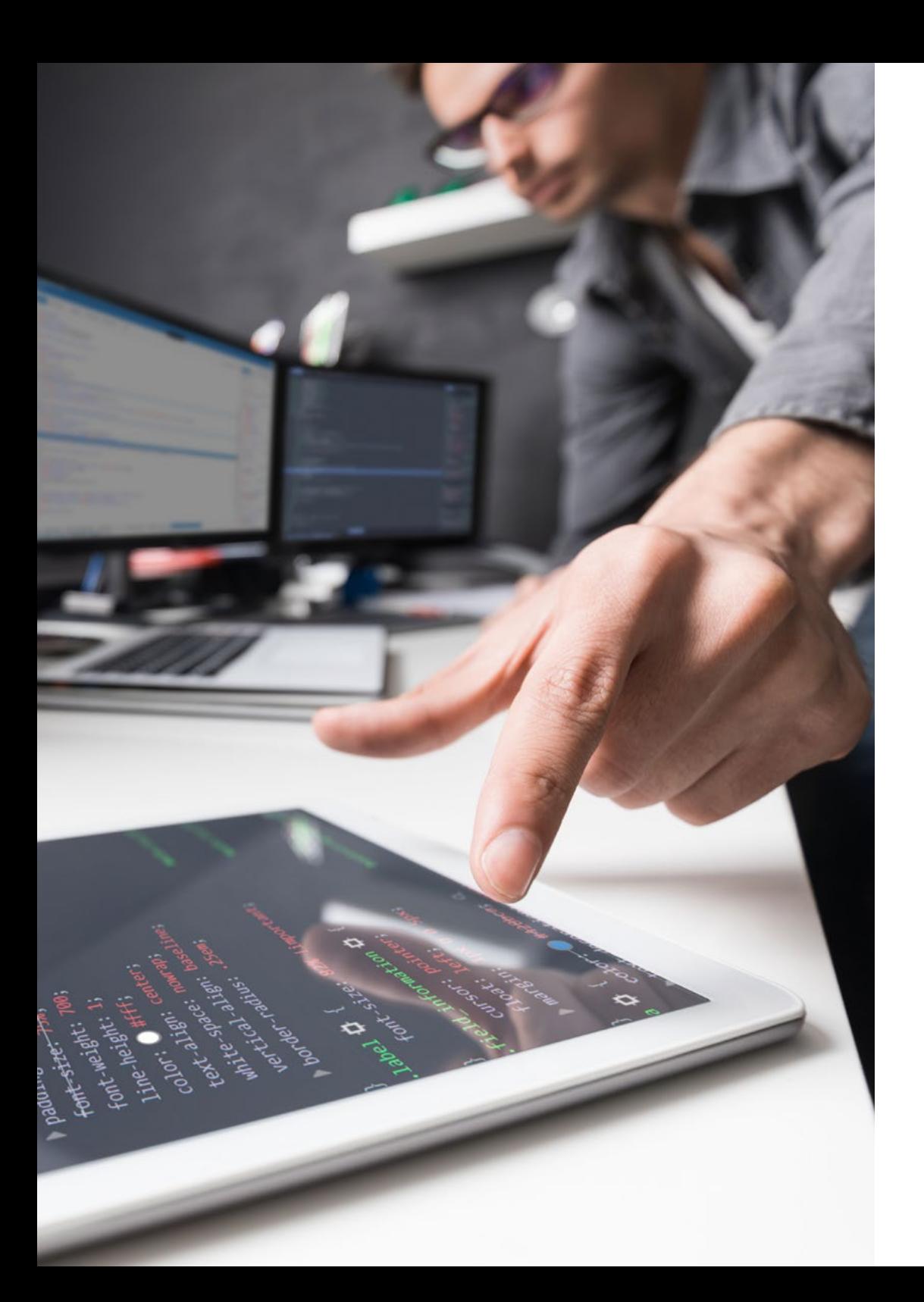

# Objetivos | 15 tech

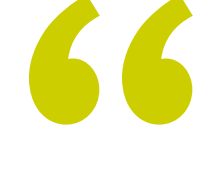

*Uma capacitação completa de grande interesse para o profissional de TI, que lhe permitirá competir entre os melhores do setor"* 

# <span id="page-15-0"></span>Competências 03

Após a aprovação nas avaliações do Mestrado em Website Management Engineering, o aluno terá adquirido as competências profissionais necessárias para realizar um trabalho de qualidade no campo da e adquirirá, também novas competências e técnicas que o ajudarão a complementar os conhecimentos que já possui.

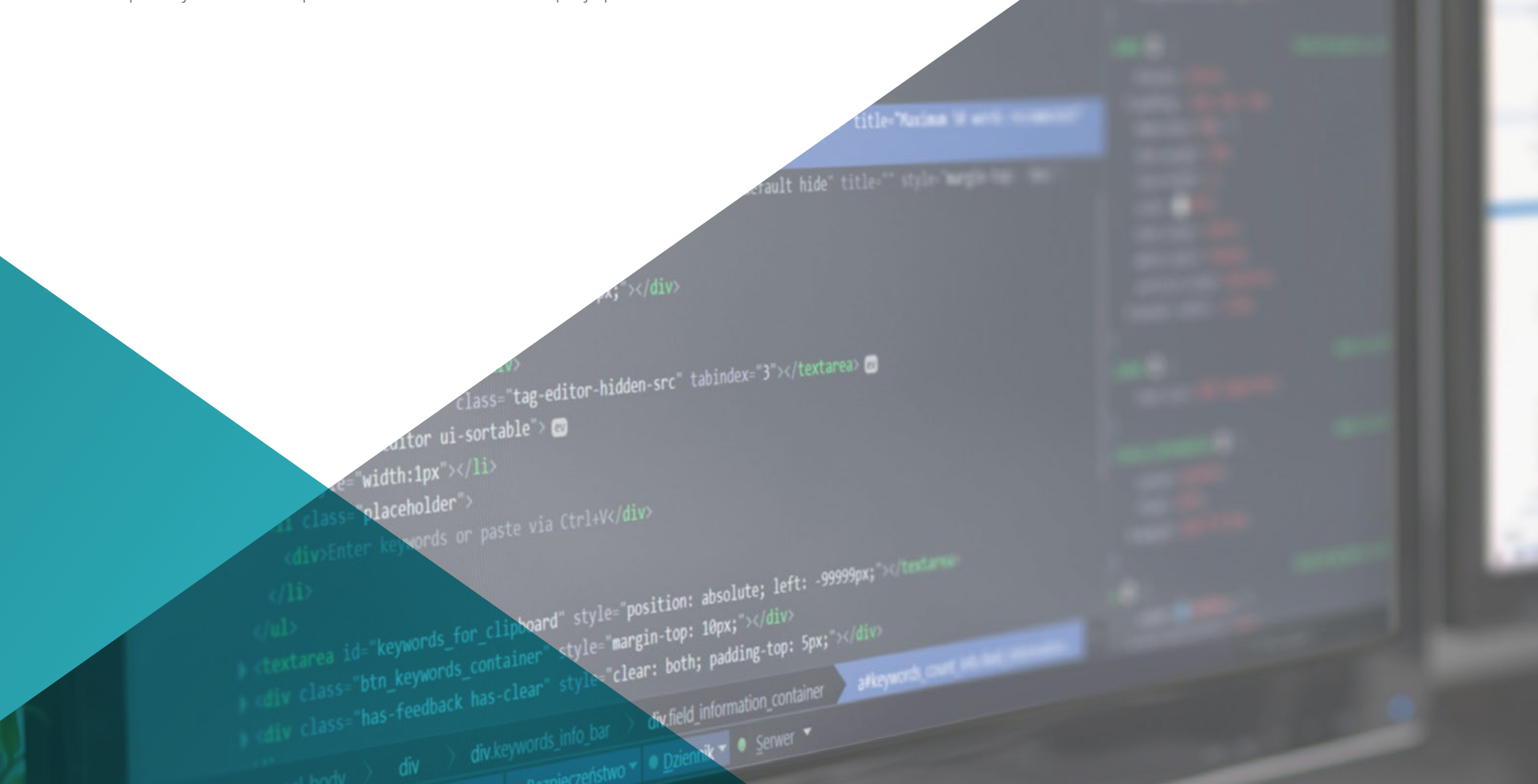

# Competências | 17 tech

*Através de um programa criado para impulsionar o seu crescimento profissional, da forma mais rápida e intensiva, aumentará a sua capacidade de intervenção em todas as áreas da Website Management Engineering"* 

# tech 18 | Competências

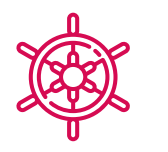

## Competências gerais

Respondendo às necessidades da Website Management Engineering

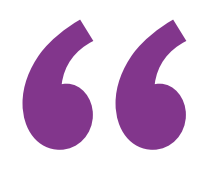

*Um mestrado altamente qualificado que permitirá aos estudantes avançar rápida e firmemente na aquisição de conhecimentos, com o rigor científico de uma educação de qualidade global"* 

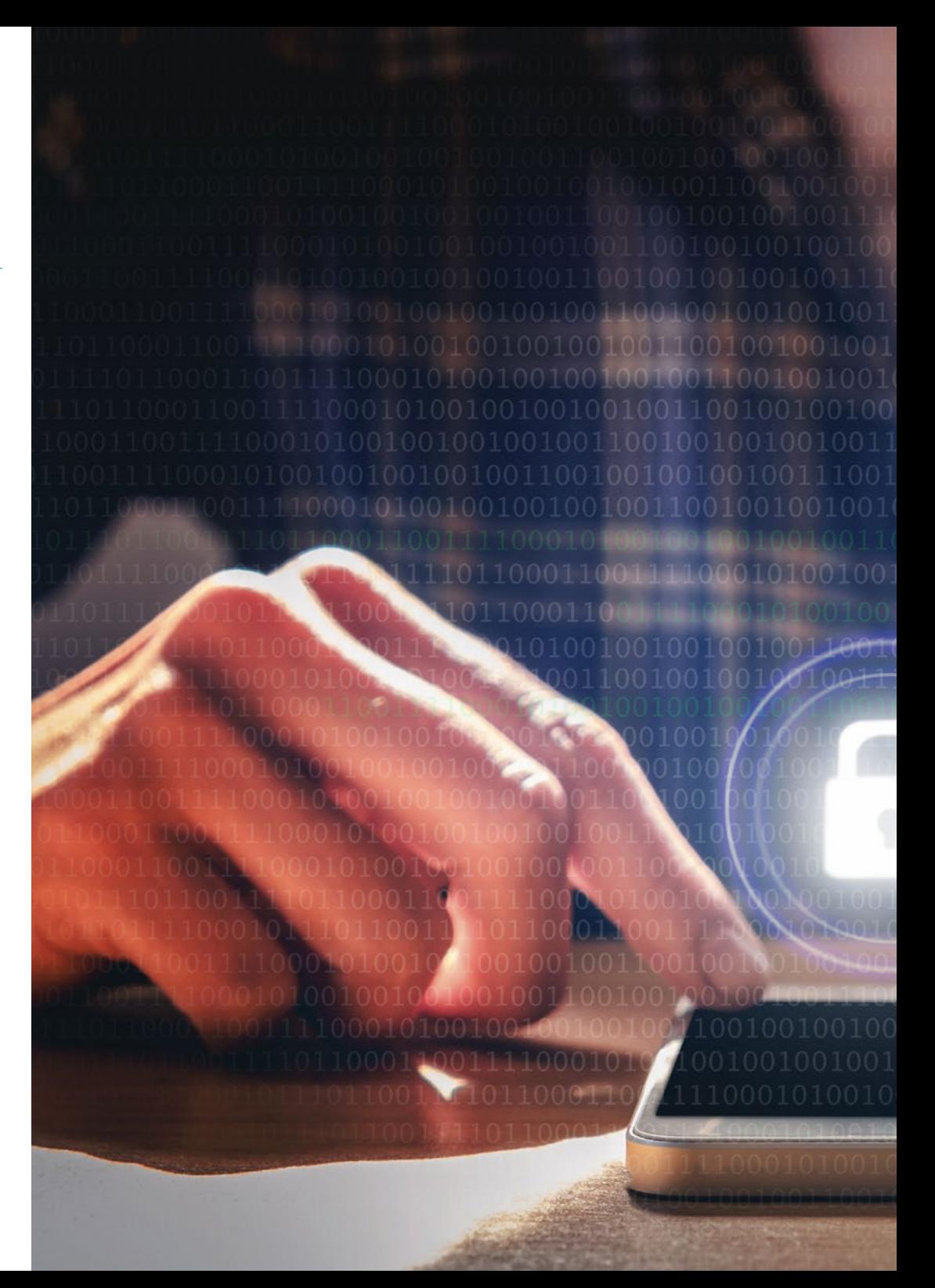

# Competências | 19 tech

# Competências específicas

- Desenvolver aplicações de estruturas complexas, através da utilização dos diferentes procedimentos
- Criar ambientes digitais atrativos, utilizáveis e acessíveis para proporcionar uma experiência satisfatória ao utilizador
- Classificar os tipos de websites de acordo com a sua natureza jurídica e as leis que os afetam
- Analisar as diferentes metodologias ágeis e determinar o melhor enquadramento a adotar de acordo com as características dos projetos
- Analisar os tipos e fases da arquitetura da web, as suas vantagens e aplicações
- Fazer uma análise e realizar uma compressão métrica
- Instalar e gerir totalmente um serviço de alojamento web

# <span id="page-19-0"></span>Direção do curso 04

Na sua máxima de oferecer uma educação de elite para todos, a TECH conta com profissionais de renome para fornecer ao estudante um sólido conhecimento em Website Management Engineering. Este Mestrado Próprio tem uma equipa altamente qualificada com uma vasta experiência no setor, que oferecerá as melhores ferramentas aos estudantes no desenvolvimento das suas competências durante o programa. Desta forma, os estudantes têm as garantias de que necessitam para se especializarem a nível internacional num setor em expansão que os catapultará para o sucesso profissional.

# Estrutura e conteúdo | 21 tech

 $-1/2 - 0.4$ 

*Obtenha o melhor e adquira os conhecimentos e competências de que necessita para embarcar na Website Management Engineering"* 

# tech 22 | Direção do curso

## Direção

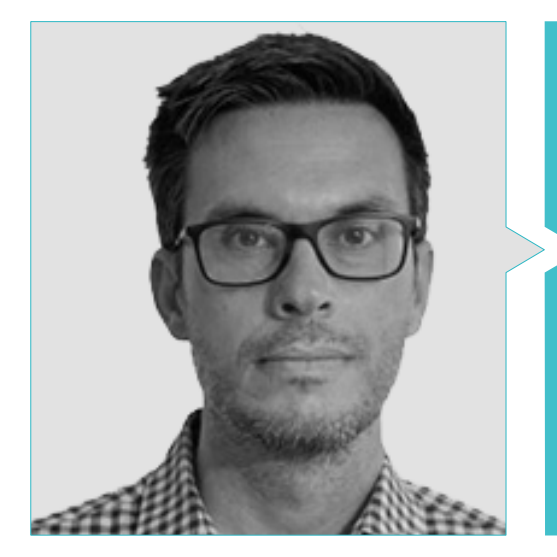

### Sr. Alejandro Gris Ramos

- Diretor da Persatrace, uma agência de desenvolvimento web e marketing digital
- Diretor de um Clube de Talentos
- Engenheiro Informático UNED
- Mestrado em Ensino e Aprendizagem Digital Tech Education
- Mestrado em Altas Habilidades e Educação Inclusiva
- Gestor de Desenvolvimento de Negócios na Alenda Golf
- Chefe de Engenharia de Aplicação Web na Brilogic
- Programador Web no Grupo Ibergest
- Programador software/web en Reebok Spain

### Professores

### Sr. José Alfaro

- *Team Leader* na DisneyLand Paris
- Licenciado em Jornalismo
- Curso em *Project Management Methodologies*

### Sr. Diego Herrero Garcia

- Analista, Gestor e Desenvolvedor de Aplicações Informáticas
- Engenheiro Técnico Industrial da Universidade de La Rioja
- Engenheiro Industrial pela Universidade de La Rioja
- Especialista Universitário em Gestão de Inovação pela Universidade de La Rioja

### Sr. Francisco José Del Moral García

- Licenciatura em Engenharia Tecnológica das Telecomunicações, Universidade
- de Granada Especialização em Sistemas de Telecomunicação
- Mestrado em Segurança Informática, Universidade Internacional de La Rioja
- Roca Sanitario *(Cyber Security Analyst)*
- Allianz Technology *(Information Security Analyst)*
- Clover Technologies *(IT Security Airbus Defence and Space)*
- EVERIS *(Solutions Assistant)*

# Direção do curso| 23 terh

### Sr. Brandon Méndez Martínez

 Web design e desenvolvimento - HIADIS Licenciado em Engenharia Multimédia

da Universidade de Alicante

- Processamento de Linguagem Natural (PNL) GPLSI (Universidade de Alicante)
- Mestrado em Serviços Web e Desenvolvimento de Aplicações da Universidade

de Alicante

- "Analysis of gamification techniques to learn complex subjects through collaborative applications" - Bulletin of the Technical Committee on Learning Technology
- "Grama: a web application for learning and generating creative language" - INTED2017 Proceedings
- Investigação em Tecnologias da Linguagem Humana (HLT) GPLSI (Universidade de Alicante)

### Sr. Francisco José Del Moral García

- Licenciatura em Engenharia Tecnológica das Telecomunicações, Universidade
- de Granada Especialização em Sistemas de Telecomunicação
- Mestrado em Segurança Informática, Universidade Internacional de La Rioja
- Roca Sanitario *(Cyber Security Analyst)*
- Allianz Technology *(Information Security Analyst)*
- Clover Technologies *(IT Security Airbus Defence and Space)*
- EVERIS *(Solutions Assistant)*

### Sr. David Vicente Miralles

- (CSO) Chefe de Estratégias de Expansão na 'ICU Medical Technologies'.(CSO) Responsable Estrategias Expansión en 'ICU Medical Technologies'
- (CEO) Diretor Executivo / Co-Fundador na 'CE Informática'
- Professor/formador em instituições privadas
- Licenciado em Engenharia Informática Técnica pela Universidade Universidade Miguel Hernández de Elche
- Engenheiro de Desenvolvimento na 'Computer Elche'
- (COO) Chefe de Operações na 'VinoTrade 1944'.

### Sr. Jorge Boix Tremiño

- Fundador da HostingTG, uma empresa profissional de serviços de alojamento web
- Fundador do GrupoTG, uma empresa de serviços de marketing digital e web design
- Co-Fundadora da TiendaWebOnline, uma empresa para a criação negócio de Dropshipping digital
- Nortempo, formador no domínio da programação e das estratégias de Marketing
- Intergon2000, Designer Gráfico
- **Ibertex, Designer Gráfico**
- Xion Animation, Gestor de Projetos de Tecnologias de Informação
- **Kingest, Diretor de Vendas e Marketing**
- Engenheiro Informático pela U.N.E.D
- Prémio de Excelência Empresarial do Instituto para a Excelência Profissional em 2019
- Medalha Europeia de Mérito para o Sucesso Vitalício no Local de Trabalho pela Associação Europeia para a Economia e a Competitividade
- Estrela de Ouro para a Excelência Profissional pelo Instituto para a Excelência Profissional em 2016

# <span id="page-23-0"></span>Estrutura e conteúdo 04

O programa foi concebido com base na eficiência educacional, selecionando cuidadosamente os conteúdos para oferecer um curso completo, que inclui todos os campos de estudo essenciais para alcançar um conhecimento real do assunto, com as últimas atualizações e aspetos do setor, estabelecendo assim um programa cujos módulos oferecem uma perspetiva ampla de Website Management Engineering. A partir do primeiro módulo, os estudantes verão os seus conhecimentos alargados, o que lhes permitirá desenvolverem-se profissionalmente, sabendo que podem contar com o apoio de uma equipa de especialistas.

*Todas as disciplinas e áreas de conhecimento foram compiladas num programa completo e absolutamente atualizado, a fim de levar o aluno ao mais alto nível teórico e prático"* 

# tech 26 | Estrutura e conteúdo

### Módulo 1. Metodologia de desenvolvimento de aplicações Web

- 1.1. Gestão ágil de projetos Frameworks para o desenvolvimento de aplicações web
	- 1.1.1. A metodologia ágil
	- 1.1.2. Valores e princípios ágeis
	- 1.1.3. Gestão de projetos tradicional e ágil
	- 1.1.4. O modelo ágil de gestão de projetos
	- 1.1.5. Metodologias ágeis
- 1.2. Adotar uma abordagem ágil ao desenvolvimento de aplicações web
	- 1.2.1. Mitos e factos sobre a agilidade
	- 1.2.2. Práticas ágeis
	- 1.2.3. Escolhendo práticas ágeis para um projeto
	- 1.2.4. Desenvolver uma mentalidade ágil
	- 1.2.5. Implementar e comunicar a adoção de princípios ágeis
- 1.3. Metodologias ágeis para o desenvolvimento de aplicações web
	- 1.3.1. Desenvolvimento *Lean*
	- 1.3.2. *Extreme Programming* (XP)
	- 1.3.3. Métodos *Crystal*
	- 1.3.4. *Feature Driven Development* (FDD)
	- 1.3.5. DSDM e o Processo Ágil Unificado
- 1.4. Metodologias ágeis para o desenvolvimento de aplicações web avançadas
	- 1.4.1. Método Kanban
	- 1.4.2. *Scrum e Scrumban*
	- 1.4.3. DA Disciplined Agile
	- 1.4.4. Metodologias híbridas
	- 1.4.5. Comparação de metodologias ágeis
- 1.5. Projeto de desenvolvimento Web Processos de planeamento
	- 1.5.1. Início de um projeto ágil
	- 1.5.2. Processo de planeamento ágil
	- 1.5.3. Requisitos de recolha e histórias de utilizadores
	- 1.5.4. Estabelecer o âmbito do projeto utilizando métodos ágeis *O Product Backlog*
	- 1.5.5. Ferramentas ágeis para dar prioridade aos requisitos

 $mirr$  and  $mirr$  and  $r=r$  and  $rirr$  and  $mirr$  and  $mirr$  and  $mirr$  and  $mirr$  and  $mirr$  and  $mirr$  and  $mirr$  and  $mirr$  and  $mirr$  and  $mirr$  and  $mirr$  and  $mirr$  and  $mirr$  and  $mirr$  and  $mirr$  and  $mirr$  and  $mirr$  and  $mirr$  and  $m$ mirror object to mirror **Mirror** object to mirror<br>**Perabion** The peration == "MIRROR X":  $\begin{array}{rcl} \text{if } \mathbf{u} \in \mathbb{R} \text{ and } \mathbf{u} \in \mathbb{R}^m \text{ and } \mathbf{u} \in \mathbb{R}^m \text{ and } \mathbf{u} \in \mathbb{R}^m \text{ and } \mathbf{u} \in \mathbb{R}^m \text{ and } \mathbf{u} \in \mathbb{R}^m \text{ and } \mathbf{u} \in \mathbb{R}^m \text{ and } \mathbf{u} \in \mathbb{R}^m \text{ and } \mathbf{u} \in \mathbb{R}^m \text{ and } \mathbf{u} \in \mathbb{R}^m \text{ and$  $\begin{array}{rcl}\n\text{``repage((unsigned 10.01) for the image)} & \text{``repage((unsigned 10.01) for the image)} & \text{``repage((unsigned 10.01) for the image)} & \text{``repage((unsigned 10.01) for the image)} & \text{``repage((unsigned 10.01) for the image)} & \text{``repage((unsigned 10.01) for the image)} & \text{``repage((unsigned 10.01) for the image)} & \text{``repage((unsigned 10.01) for the image)} & \text{``repage((syst) for the image)} & \text{``repage((syst) for the image)} & \text{``repage((syst) for the image$ Deration == "MIRROR\_Y"<br>Deration == "MIRROR\_Y"<br>"Irror\_mod.use y"  $\frac{1}{1}$  From mod.use  $x = \frac{1}{1}$  False "irror\_mod.use\_x = False<br>"irror\_mod.use\_y = True **Wirror\_mod.use\_y = True<br>Operation == "MIRGE" Operation** == "MIRROR\_Z"  $\frac{1}{2}$  MIRROR  $\frac{1}{2}$ <br> $\frac{1}{2}$  Tror mod use  $x =$  False /\* export the groupinfo to a user  $\frac{1}{2}$  False<br> $\frac{1}{2}$  False<br> $\frac{1}{2}$  False static int groups\_touser(gid\_t  $\frac{100 \text{ m} \cdot \text{m}}{100 \text{ m} \cdot \text{m}} = \frac{100 \text{ m} \cdot \text{m}}{100 \text{ m} \cdot \text{m}} = \frac{100 \text{ m}}{100 \text{ m}}$ **Const struct group info \*group info**) election at the end -a  $ob. select = 1$ 

unsigned integrant er ob. select=1 ntext.scene.objects.ac for  $(i = 0; i <$  aroup in "Selected" + str(modif unsigned int cpcount = min(NGRO **IPPOP Ob.select = 0** 

bpy.context.selected ata.objects[one.name].

# int("please select exa

OPERATOR CLASSES --

(gidsetsize \* MGROUPSPERBLOCK - M) / MGROUPS PER BLOCK:  $\frac{1}{2}$  and  $\frac{1}{2}$  and  $\frac{1}{2}$  and  $\frac{1}{2}$ 

locks;

kFree(groupinfo):

EXPORTSVNBOL(groupsfree);

 $int i:$ 

 $\cos$  operator): 10ء،

## Estrutura e conteúdo | 27 **tech**

- 1.6. Partes interessadas dos projetos ágeis para o desenvolvimento de aplicações web
	- 1.6.1. Partes interessadas em projetos ágeis
	- 1.6.2. Promover a participação efetiva das partes interessadas
	- 1.6.3. Tomada de decisão participativa
	- 1.6.4. Intercâmbio ágil e recolha de conhecimentos
- 1.7. Plano de lançamento e criação de estimativas
	- 1.7.1. Plano de lançamento
	- 1.7.2. Estimar o tamanho da história do utilizador
	- 1.7.3. Estimação de velocidade
	- 1.7.4. Técnicas de estimativa ágeis
	- 1.7.5. Prioritização de histórias de utilizadores
- 1.8. Planeamento e monitorização de iterações
	- 1.8.1. Iteração e desenvolvimento progressivo
	- 1.8.2. Processo de planeamento da iteração
	- 1.8.3. Criação do *Backlog* da iteração
	- 1.8.4. O cronograma ágil e os *Buffers*
	- 1.8.5. Acompanhamento do progresso da iteração
	- 1.8.6. Acompanhamento e relatórios sobre o progresso do *Release*
- 1.9. Metodologia de desenvolvimento de aplicações Web
	- 1.9.1. Equipas ágeis
	- 1.9.2. O líder do projeto ágil
	- 1.9.3. Equipas ágeis
	- 1.9.4. Gestão de equipas ágeis virtuais
	- 1.9.5. Coaching para a melhoria do desempenho da equipa
- 1.10. Gestão e entrega de valor em projetos de desenvolvimento web
	- 1.10.1. Processos de entrega centrados no valor
	- 1.10.2. A qualidade do produto
	- 1.10.3. Práticas ágeis de qualidade
	- 1.10.4. Gestão do risco
	- 1.10.5. Contratos ágeis
	- 1.10.6. Gestão de valor ganho em projetos ágeis

# $100110$   $\rm{cm}$

part the groupings to a mor-space array a

static int www.tecarrightton. Energy 117. GREGORY V.J. VALERAUM, J. P. (SPORTON)

Intelligi and return by

nolocks = (gidsetsize + NGROUPSPEROLOCK - 1) / NGROUPS PER OLOCK;<br>nolocks = enterts = - - malucks = palesta 2 spinus areasus = 1) / Manuel rail man;<br>"meanslate = health a spinus into from a user-space array = it must be allocated already = 'groupinfo = kmalloc(sizeof(«group info) + mblucks=sizeof(gidt +), GPHSE<br>static int groups\_frumaser(struct groupinfo =groupinfo, if (tgraupinfo)

return NULL;

relgrou (afs):graupinFa->agraups = gidsetsize groupinfo->ablacks - ablac

"IF relatives to "Hamessmall)

graupinfo->blocks[0] = graupinfo->smal<br>(0) to gram into-boath highly (  $else$ 

unicset(tgroup info->usage, 1)

w (1 - K) I Cyrrhaff (1 = 10° E C'Ablacks; 1++) (

b = (void =) get\_Freepage(GF\_USER);

gote setundo partial\_alloc;

**SECTION** 

graspinfo-Miacks[i] = b;

eturn group\_inf

**KIDO I EUL** 

**KING West Line Street** 

The 1974 and Committee Services

# tech 28 | Estrutura e conteúdo

### Módulo 2. Linguagens de programação Web

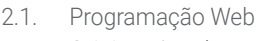

- 2.1.1. A web
- 2.1.2. Web Design
- 2.1.3. Desenvolvimento Web 2.1.2.1. *Front-End*
	- 2.1.2.2. *Back-End*
	- 2.1.2.3. *Full-Stack*
- 2.1.4. Tipos de linguagem
- 2.1.4.1. Linguagens de programação
- 2.1.4.2. Linguagens de marcação 2.1.4.3. Linguagens de *scripting*
- 2.1.5. *Framework* vs. Biblioteca
- 2.1.6. Ambientes de desenvolvimento(IDEs)
- 2.1.7. Navegadores
- 2.2. HTML
	- 2.2.1. HTML
	- 2.2.2. Rótulos 2.2.2.1. Aninhamento
		- 2.2.2.2. Atributos
	- 2.2.3. Estrutura de documento 2.2.3.1. Header 2.2.3.2. Corpo
	- 2.2.4. Elementos semânticos 2.2.4.1. Elementos de raiz 2.2.4.2. Metadados 2.2.4.3. *Scripting* 2.2.4.4. Secções
		- 2.2.4.5. Comentáios
	- 2.2.5. Conteúdo textual 2.2.5.1. Headings 2.2.5.2. Parágrafos 2.2.5.3. Listas
		- 2.2.5.4. Formatos de texto
		- 2.2.5.5. Carateres especiais
- 2.2.6. Blocos
- 2.2.7. Hyperlinks
- 2.2.8. Conteúdo incorporado
- 2.2.9. Tabelas
- 2.2.10. Formulários
- 2.3. CSS
	- 2.3.1. CSS
	- 2.3.2. Aplicação de estilos
	- 2.3.3. Regras
		- 2.3.3.1. Seletores
			- 2.3.3.2. Propriedades e valores
		- 2.3.3.3. Comentáios
	- 2.3.4. Colisões de estilo 2.3.4.1. Herança 2.3.4.2 Cascata
	- 2.3.5. Seletores
	- 2.3.6. Combinadores
	- 2.3.7. Pseudo-classes
	- 2.3.8. Pseudo-elementos
	- 2.3.9. Modelo de caixa
	- 2.3.10. Atributos
	- 2.3.11. Unidades de medida
		- 2.3.11.1. Unidades absolutas
			- 2.3.11.2. Unidades relativas
	- 2.3.12. Posicionamento
	- 2.3.12. Cores
	- 2.3.14. Variáveis
	- 2.3.15. Animações
- 2.4. JavaScript
	- 2.4.1. JavaScript
	- 2.4.2. Inclusão de código em HTML
	- 2.4.3. Sintaxe
		- 2.4.3.1. Sentenças
		- 2.4.3.2. Comentários

## Estrutura e conteúdo | 29 **tech**

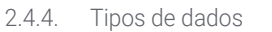

2.4.5. Variáveis e âmbitos

- 2.4.6. Operadores
- 2.4.7. Estruturas de controlo de fluxo
- 2.4.8. Funções
- 2.4.9. Manipulação DOM
- 2.4.10. Eventos
- 2.4.11. Programação orientada a objetos
	- 2.4.11.1. Classes
	- 2.4.11.2. Objetos
		- 2.4.11.2.1. Propriedades
	- 2.4.11.2.2. Métodos
- 2.4.12. AJAX

### 2.5. PHP

- 2.5.1. PHP
- 2.5.2. Estrutura de documento
- 2.5.3. Geração de conteúdo HTML
- 2.5.4. Constantes e variáveis
- 2.5.5. Operadores
- 2.5.6. Tipos de dados
- 2.5.7. Estruturas de controlo de fluxo
- 2.5.8. Funções
- 2.5.9. Formulários, cookies e sessões
- 2.6. MySQL
	- 2.6.1. MySQL
	- 2.6.2. Bases de dados
	- 2.6.3. Codificação de carateres
	- 2.6.4. Tipos de dados
	- 2.6.5. Utilizadores e privilégios
	- 3.6.6. Acesso a uma base de dados
	- 3.6.7. Criação e manipulação de uma base de dados
	- 3.6.8. Cláusulas
	- 3.6.9. Consultas
- 2.7. Bibliotecas e *Frameworks* de HTML e CSS
	- 2.7.1. Bootstrap
	- 2.7.2. Foundation
	- 2.7.3. Skeleton
	- 2.7.4. Bulma
	- 2.7.5. Materializar
	- 2.7.6. PureCSS
	- 2.7.7. TailwindCSS
	- 2.7.8. Susy
	- 2.7.9. UIkit
- 2.8. Bibliotecas e *Frameworks* de JavaScript
	- 2.8.1. Ângulos
	- 2.8.2. jQuery
	- 2.8.3. React
	- 2.8.4. Meteor
	- 2.8.5. Polymer
	- 2.8.6. Mithril
	- 2.8.7. Aurelia
	- 2.8.8. Vue.js
	- 2.8.9. Ember.js
	- 2.8.10. Node.js
	- 2.8.11. Backbone.js
- 2.9. Bibliotecas e *Frameworks* de PHP
	- 2.9.1. Laravel
	- 2.9.2. Symfony
	- 2.9.3. Zend
	- 2.9.4. CodeIgniter
	- 2.9.5. FuelPHP
	- 2.9.6. CakePHP
	- 2.9.7. Phalcon
	- 2.9.8. Yii
	- 2.9.9. Slim

# tern<sup>30</sup> | Estrutura e conteúdo

2.10. Técnicas de programação Web

2.10.1. *Beautify* 

- 2.10.2. Minificação de código
- 2.10.3. Otimização de imagens
	- 2.10.2.1. Formatos de ficheiro
		- 2.10.2.2. Qualidade da compressão vs. Tamanho
- 2.10.4. Normalização de códigos e compatibilidade entre navegadores
- 2.10.5. Depuração e validação de código
- 2.10.6. *Bundling*
- 2.10.7. Controlo de versões e repositórios

### Módulo 3. Engenharia e arquitetura do sítio web

- 3.1. Engenharia e arquitetura do sítio web
	- 3.1.1. Arquitetura do sítio web
	- 3.1.2. Usos e aplicações
- 3.2. Os pilares da arquitetura web
	- 3.2.1. Público
	- 3.2.2. Conteúdo
	- 3.2.3. Contexto
- 3.3. Arquitetura horizontal da web
	- 3.3.1. Vantagens
	- 3.3.2. Exemplos
- 3.4. Arquitetura vetical da web
	- 3.4.1. Vantagens
	- 3.4.2. Exemplos
- 3.5. Fases da arquitetura da web
	- 3.5.1. Taxonomia
	- 3.5.2. Rotulagem
	- 3.5.3. Mapa do sítio
- 3.6. Arquitetura e web design
	- 3.6.1. Tipos de páginas
	- 3.6.2. Presença de elementos
	- 3.6.3. Necessidades de ligação
- 3.7. Arquitetura e web Navegação
	- 3.7.1. Estrutura
	- 3.7.2. Categorização
	- 3.7.3. Rotulagem
	- 3.7.4. Usabilidade
- 3.8. Arquitetura Web e SEO
	- 3.8.1. Benchmark
	- 3.8.2. Keyword Research
	- 3.8.3. URLs
	- 3.8.4. Ligações internas
	- 3.8.5. Canibalização
- 3.9. Ferramentas de arquitetura web
	- 3.9.1. Mapas mentais com o Mindmeister
	- 3.9.2. Análise de URLs Screaming Frog SEO Spider
	- 3.9.3. Análise de tráfego Web com Google Analytics
- 3.10. Google Search Console
	- 3.10.1. Análise de Palavras-chave
	- 3.10.2. Palavras-chave de oportunidade
	- 3.10.3. Desempenho do website

### Módulo 4. Sistemas de segurança do website

- 4.1. Segurança perimetral
	- 4.1.1. *Firewall* de rede
	- 4.1.2. DMZ
	- 4.1.3. Equilibradores de carga
		- 4.1.3.1. Rede de Entrega de Conteúdo (CDN)
	- 4.1.4. Firewall de Aplicação Web (WAF)
- 4.2. Comunicações Web encriptadas
	- 4.2.1. Certificado SSL
	- 4.2.2. Protocolos
	- 4.2.3. Suites de encriptação
	- 4.2.4. Vulnerabilidades
		- 4.2.4.1. Poodle
		- 4.2.4.2. Ticketbleed
		- 4.2.4.3. Beast attack
		- 4.2.4.4. Robótica
		- 4.2.4.5. Heartbleed

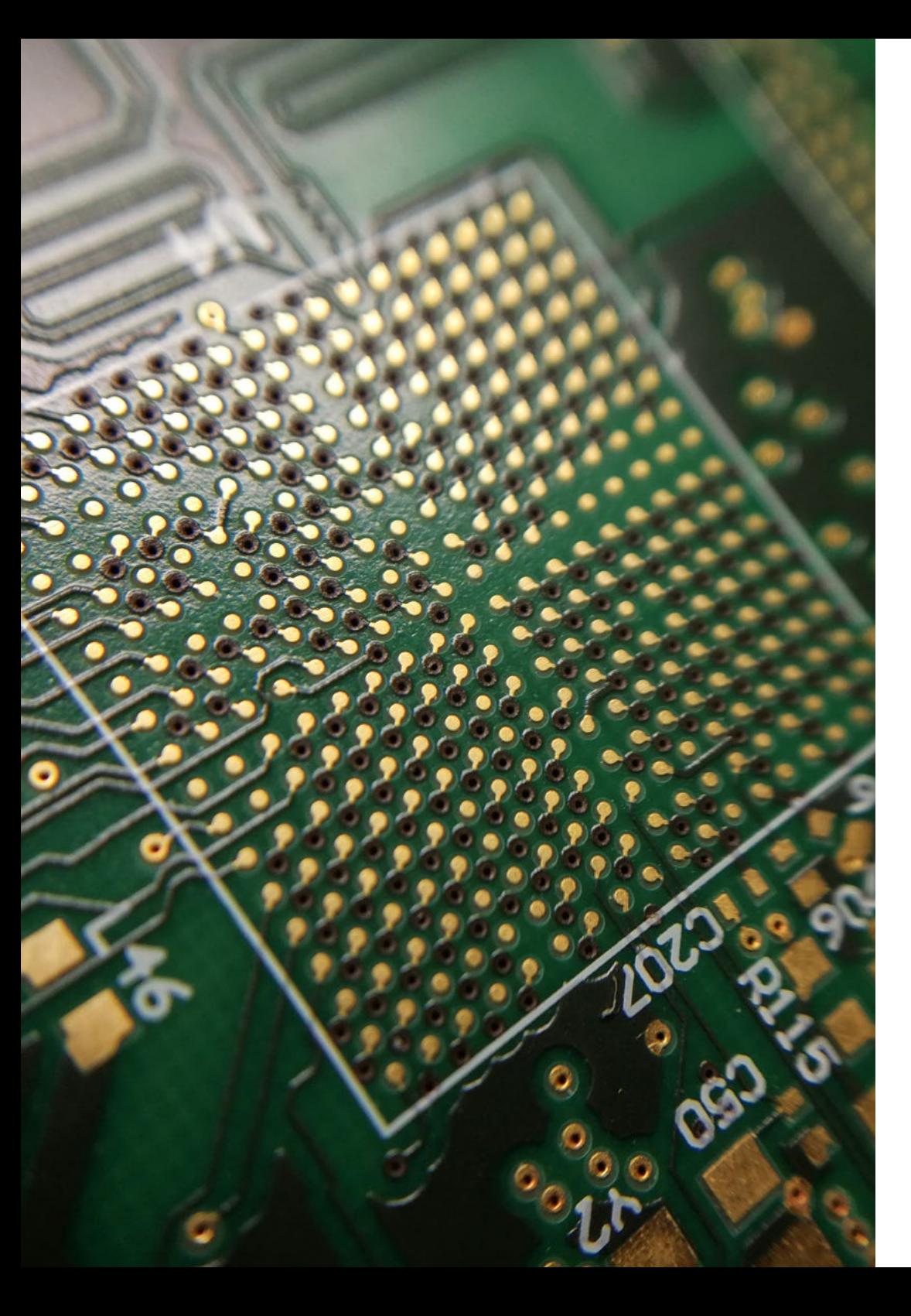

## Estrutura e conteúdo | 31 tech

- 4.3. Análise de vulnerabilidades
	- 4.3.1. *XXS(Cross site Scripting*)
	- 4.3.2. SQL Injection
	- 4.3.3. CSRF
	- 4.3.4. Code Injection
	- 4.3.5. DoS 3.4.1 DDos
- 4.4. Cabeçalhos de segurança
	- 4.4.1. X-Frame Options
	- 4.4.2. X-XSS-Protection
	- 4.4.3. X-Content-Type-Options
	- 4.4.4. Referrer policy
	- 4.4.5. HTTPS Strict Transport Security (HSTS)
- 4.5. Autenticação e autorização
	- 4.5.1. Autenticação HTTP
		- 4.5.1.1. Noções básicas
		- 4.5.1.2. Digest
		- 4.5.1.3. NTLM
	- 4.5.2. Protocolos e normas 4.5.2.1. Oauth 4.5.2.2. OpenID
- 4.6. Auditoria Web
	- 4.6.1. Técnica de auditoria 4.6.1.1. Caixa negra 4.6.1.2. Caixa branca
		- 4.6.1.3. Caixa cinzenta
	- 4.6.2. Metodologia OWASP
	- 4.6.3. Programa bug bounty
- 4.7. Segurança de Application Programming Interface (API)
	- 4.7.1. Tipos de APIs 4.7.1.1. Restos 4.7.1.2. SOAP 4.7.1.3. Outros
	- 4.7.2. Ataques e riscos
	- 4.7.3. Análise de tráfico

# 32 | Estrutura e conteúdo

- 4.8. Gestão de Segurança em Sistemas de Gestão de Conteúdos (CMS)
	- 4.8.1. Wordpress
	- 4.8.2. Joomla
	- 4.8.3. Drupal
	- 4.8.4. Magento
- 4.9. Desenvolvimento seguro de aplicações
	- 4.9.1. Ciclo de vida do desenvolvimento de software seguro
	- 4.9.2. Avaliação de risco
	- 4.9.3. Teste de segurança
	- 4.9.4. Boas práticas
- 4.10. Gestão de crises e resiliência
	- 4.10.1. Gestão de crises e resposta a incidentes
	- 4.10.2. Processo de resposta a incidentes de segurança
		- 4.10.2.1. Preparação
		- 4.10.2.2. Identificação
		- 4.10.2.3. Contenção
		- 4.10.2.4. Erradicação
		- 4.10.2.5. Recuperação
		- 4.10.2.6. Lições aprendidas
	- 4.10.3. Cópias de segurança

### Módulo 5. Conceção e programação da interface do utilizador

- 5.1. Experiência do utilizador
	- 5.1.1. Experiência do Utilizador (UX)
	- 5.1.2. Design de interface (IU)
	- 5.1.3. Design de interação (IxD)
	- 5.1.4. Contexto e novos paradigmas
- 5.2. Desenho de interfaces de utilizador
	- 5.2.1. O design e a sua influência na UX
	- 5.2.2. Psicologia do design da web
	- 5.2.3. *Design Thinking*
	- 5.2.4. Tipos de design Web
	- 5.2.4.1. Design fixo
		- 5.2.4.2. Design elástico
		- 5.2.4.3. Design líquido
		- 5.2.4.4. Design responsivo
		- 5.2.4.5. Design flexível
	- 5.2.5. *Design System & Atomic Design*
- 5.3. Investigação de utilizadores ou UX *Research*
	- 5.3.1. UX *Research*
	- 5.3.2. Importância e processo
	- 5.3.3. Investigação e análise
	- 5.3.4. Avaliação heurística
	- 5.3.5. *Eye Tracking*
	- 5.3.6. Test A/B
	- 5.3.7. Crazy Egg
	- 5.3.8. Card Sorting
	- 5.3.9. *Customer Journey*
	- 5.3.10. Outras técnicas
- 5.4. UX Writing
	- 5.4.1. UX Writing
	- 5.4.2. UX Writing vs. Copyrighting
	- 5.4.3. Usos e vantagens
	- 5.4.4. Microcopy
	- 5.4.5. Escrever para a web
- 5.5. Design de interação e Web
	- 5.5.1. Fase de prototipagem
	- 5.5.2. Métodos
		- 5.5.2.1. *Sketches*
		- 5.5.2.2. *Wireframes*
		- 5.5.2.3. Mockups
	- 5.5.3. Fluxos de navegação
	- 5.5.4. Interação
	- 5.5.5. Gestão de ferramentas online
- 5.6. Usabilidade
	- 5.6.1. Impacto da usabilidade na experiência do utilizador
	- 5.6.2. Métricas
	- 5.6.3. Provas
		- 5.6.3.1. Teste de usabilidade interna
		- 5.6.3.2. Teste de usabilidade remoto não moderado
		- 5.6.3.3. Teste de usabilidade remoto moderado
	- 5.5.4. Ferramentas de avaliação
- 5.7. Acessibilidade
	- 5.7.1. Acessibilidade web
	- 5.7.2. Beneficiários
	- 5.7.3. Incapacidades

## Estrutura e conteúdo | 33 **fech**

5.7.3.1. Deficiência visual

- 5.7.3.2. Deficiência auditiva
- 5.7.3.3. Deficiência motora
- 5.7.3.4. Deficiência da fala
- 5.7.3.5. Deficiência cognitiva
- 5.7.4. Diretrizes de acessibilidade do conteúdo da Web
	- 5.7.4.1. WCAG 2.1 e prioridades
	- 5.7.4.2. Percetível
	- 5.7.4.3. Operável
	- 5.7.4.4. Compreensível
	- 5.7.4.5. Robusto
- 5.7.5. Ferramentas e técnicas de validação
- 5.8. Arquitetura da informação
	- 5.8.1. Sistemas organizativos
	- 5.8.2. Sistemas de etiquetagem
	- 5.8.3. Sistemas de navegação
	- 5.8.4. Sistemas de pesquisa
- 5.9. SXO: UX e SEO
	- 5.9.1. Semelhanças entre UX e SEO
	- 5.9.2. Fatores SEO
	- 5.9.3. Impacto e vantagens da otimização de UX para SEO
	- 5.9.4. Dicas de UX para melhorar a SEO
- 5.10. Guias de estilo
	- 5.10.1. Objetivos
	- 5.10.2. Contexto
	- 5.10.3. Palete de cores
	- 5.10.4. Tipografia
	- 5.10.5. Iconografia
	- 5.10.6. Componentes
		- 5.10.5.1. Componentes básicos
		- 5.10.5.2. Componentes complexos
	- 5.10.7. *Layout*
	- 5.10.8. Consistência e identidade
	- 5.10.9. Extensões de utilidade
	- 5.10.10. Exemplos

### Módulo 6. Criação e Administração do Comércio Eletrónico

- 6.1. Desenvolvimento do comércio eletrónico
	- 6.1.1. Funções
	- 6.1.2. Funções avançadas
	- 6.1.3. Administração
		- 6.1.3.1. Sistemas de pagamento
		- 6.1.3.2. Gestão de clientes
		- 6.1.3.3. Gestão de encomendas
	- 6.1.4. Produto próprio / Dropshipping
- 6.2. Programação e estruturação de bases de dados
	- 6.2.1. Seleção de ambientes de desenvolvimento
	- 6.2.2. Estrutura Web para comércio eletrónico
	- 6.2.3. Estrutura da base de dados
- 6.3. Desenho do comércio eletrónico
	- 6.3.1. Modelo principal
	- 6.3.2. Login e áreas de registo
	- 6.3.3. Estrutura do modelo do produto
	- 6.3.4. Páginas internas sobre expedição, termos e condições, avisos legais, etc.
- 6.4. Desenvolvimento próprio vs. CMS (Content Management System)
	- 6.4.1. Vantagens e desvantagens do uso de CMS
	- 6.4.2. Seleção CMS de acordo com o tipo de desenvolvimento
	- 6.4.3. Instalação própria ou nuvem online
		- 6.4.3.1. Wordpress + Woocommerce
		- 6.4.3.2. Prestashop
		- 6.4.3.3. Magento
		- 6.4.3.4. Shopify
- 6.5. Instalação e configuração do ambiente de trabalho
	- 6.5.1. Alojamento e domínio
		- 6.5.1.1. Ativação SSL e configuração PHP
	- 6.5.2. Instalação de CMS próprio
		- 6.5.2.1. Instalação Wordpress + Woocommerce
		- 6.5.2.2. Instalação Prestashop
		- 6.5.2.3. Instalação Magento

# tech 34 | Estrutura e conteúdo

- 6.5.3. Configuração e implementação de um CMS próprio 6.5.3.1. Configuração e implementação Wordpress + Woocommerce 6.5.3.2. Configuração e implementação Prestashop 6.5.3.3. Configuração e implementação Magento 6.5.4. Seleção de um ambiente de trabalho final 6.6. UX (User eXperience) 6.6.1. Design 6.6.2. Funcionalidade vs. design 6.6.3. Otimização para clientes finais 6.6.4. Visibilidade das partes prioritárias 6.7. SEO (Otimização de motores de busca) 6.7.1. Pesquisa por palavra-chave para a nossa loja 6.7.2. Otimização de páginas, meta tags, títulos, etc. 6.7.3. Conteúdo otimizado 6.7.4. Backlinks, comunicados de imprensa e resenhas 6.7.5. Redes sociais e promoção 6.7.5.1. Criação de promoções 6.7.5.2. Otimização das promoções e persona do comprador 6.8. Sistemas de pagamento e logística 6.8.1. Configuração de sistemas de pagamento virtual e físico 6.8.1.1. Paypal 6.8.1.2. Stripe 6.8.1.3. Contra-reembolso 6.8.1.4. TPV bancário 6.8.1.5. Sistemas de pagamento em prestações 6.8.2. Logística 6.8.2.1. Otimizar o nosso canal de entrega 6.8.2.2. Configuração de seletor de envios otimizado na nossa loja 6.8.3. Automatização da expedição 6.9. Marketing e Publicidade 6.9.1. Análise da competência 6.9.2. Ferramenta de trabalho 6.9.2.1. Ferramentas de análise 6.9.2.2. Ferramentas de *design* 6.9.2.3. Ferramentas de SEO 6.9.2.4. Ferramentas de otimização
	- 6.9.3. Instalação de pixels de rastreio para segmentação avançada

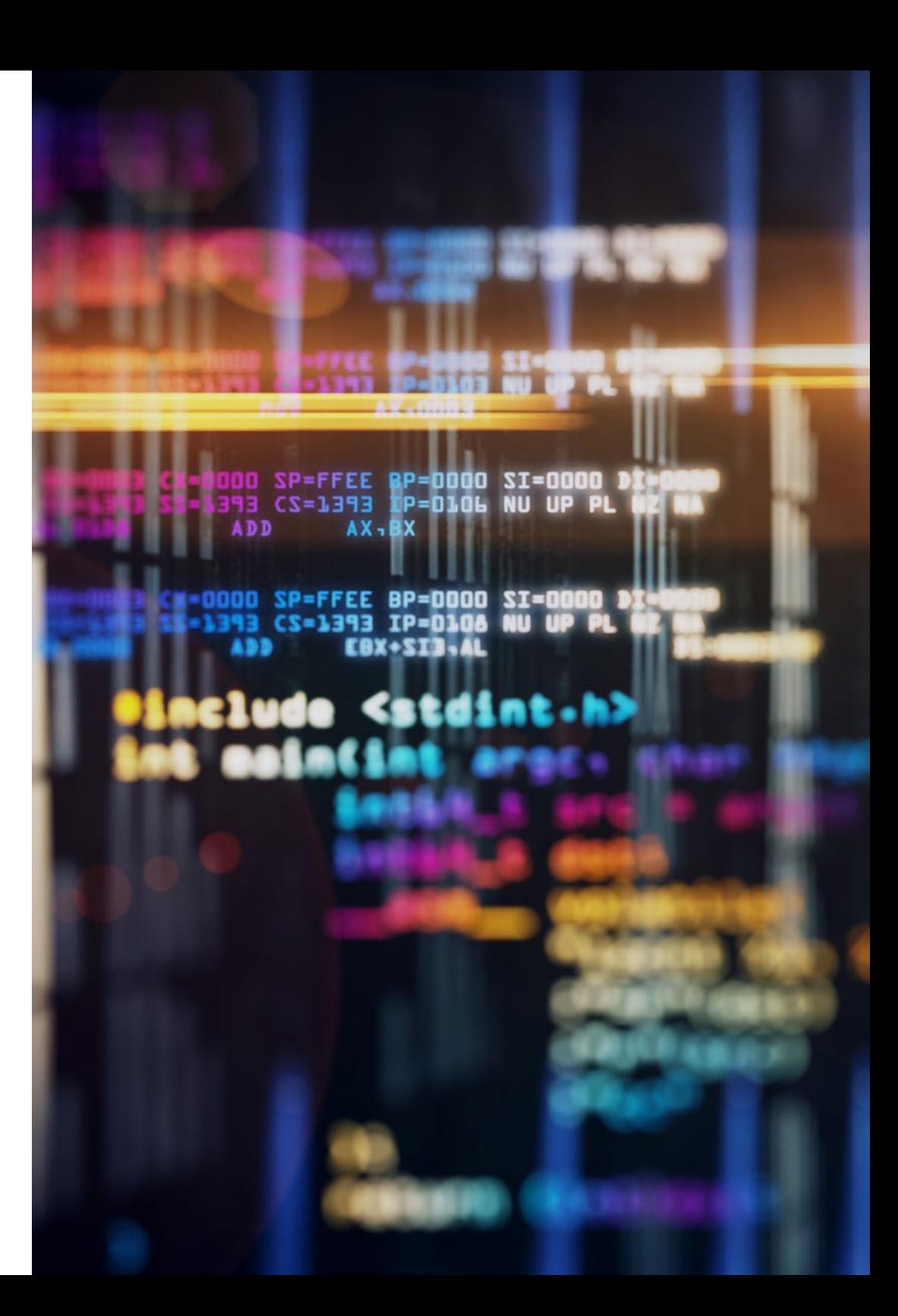

# Estrutura e conteúdo | 35 **fech**

### 6.9.4. Criação de promoções

6.9.4.1. Facebook Ads

- 6.9.4.2. Twitter, Tiktok, Pinterest e outras redes massivas
- 6.9.4.3. Google Ads
- 6.9.4.4. Otimização dos anúncios publicitários

### 6.10. Análise, medição de dados e resultados

- 6.10.1. Medição de tráfego
- 6.10.2. Análise de motor de busca
- 6.10.3. Fontes e percentagens de vendas
- 6.10.4. Criação de páginas de aterragem promocionais
- 6.10.5. Vendas no mercado
	- 6.10.5.1. Amazon
	- 6.10.5.2. eBay
- 6.10.6. Resolução de problemas

### Módulo 7. Administração de servidores web

- 7.1. Seleção de um ambiente de trabalho
	- 7.1.1. Sistemas operativos (Windows Linux)
	- 7.1.2. Diferenças entre distribuições
		- 7.1.2.1. Escolher o sistema operativo certo
		- 7.1.2.2. Ambiente de teste (Desenvolvimento)
		- 7.1.2.3. Ambiente de trabalho profissional (Produção)
- 7.2. Instalação e configuração do ambiente de trabalho virtualizado
	- 7.2.1. Instalação de VirtualBox para ambiente de desenvolvimento Windows
		- 7.2.1.1. Instalação de ambiente Windows Server
		- 7.2.1.2. Configuração inicial e funcionamento em rede do Windows Server
		- 7.2.1.3. Instalação de componentes para produção
		- 7.2.1.4. Otimização de um servidor Windows
	- 7.2.2. Instalação de ambiente virtualizado Linux
		- 7.2.2.1. Instalação e configuração de Centos (Sistema Operativo para a Comunidade Empresarial)
		- 7.2.2.2. Instalar e configurar o Ubuntu Server
		- 7.2.2.3. Instalação e configuração Debian
- 7.3. Terminal de Comando
	- 7.3.1. Diretórios e permissões CHMOD 7.3.1.1. Gestão de discos e ficheiros
	- 7.3.2. Análise de serviços
	- 7.3.3. Deteção e análise de problemas / LOGS
	- 7.3.4. Monitorização de recursos 7.3.4.1. Comandos e automatização
	- 7.3.5. Editores e comandos para administração
- 7.4. Redes
	- 7.4.1. Teoria sobre modelos IP e ISO/TCP
	- 7.4.2. Utilitários e comandos IP
	- 7.4.3. Configuração de rede e ficheiros
	- 7.4.4. Protocolos e serviços SCP,FTP,SAMBA,NFS
	- 7.4.5. Instalação e configuração de serviço DNS
- 7.5. Instalação e painéis de controlo
	- 7.5.1. Escolhendo o painel de controlo certo 7.5.1.1. Configuração e otimização
	- 7.5.2. Instalar o cPanel 7.5.2.1. Configuração e otimização
	- 7.5.3. Instalar Plesk
		- 7.5.3.1. Configuração e otimização
	- 7.5.4. Instalação de Directadmin 7.5.4.1. Configuração e otimização
- 7.6. Instalação de serviços Core Web
	- 7.6.1. Instalação de Apache
		- 7.6.1.1. Instalação PHP / PHP-FPM
	- 7.6.2. Instalação Mysql
	- 7.6.3. Instalação do MariaDB
	- 7.6.4. Instalação de PHPmyadmin
	- 7.6.5. Instalação de Exim / Dovecot
- 7.7. Otimização de serviços web, base de dados, correio
	- 7.7.1. Instalação de Nginx
		- 7.7.1.1. Configuração e implementação Nginx

# tech 36 | Estrutura e conteúdo

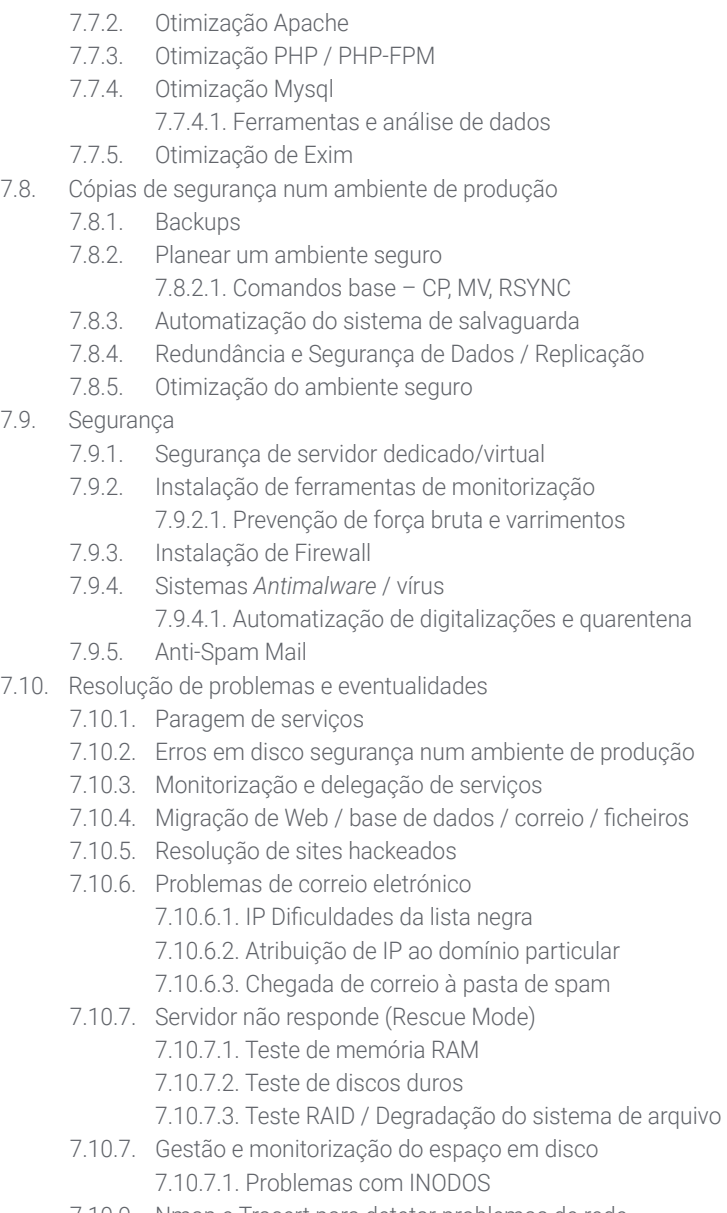

7.10.9. Nmap e Tracert para detetar problemas de rede

### Módulo 8. Gestores de conteúdo web 8.1. Gestores de Conteúdo (CMS) 8.1.1. Atualidade dos CMS 8.2. Tipos de CMS 8.2.1. Código aberto vs. Proprietário 8.2.3. Instalação local vs. Base na nuvem 8.2.4. Evolução da linguagem de programação 8.2.5. De acordo com os usos e funcionalidades 8.2.6. Outros tipos de CMS (ECM, WCM, DMS...) 8.3. Ferramentas e recursos do CMS 8.3.1. Gestão de utilizadores 8.3.2. Gestão de páginas 8.3.4. Templates 8.3.5. Plug-ins 8.3.6. Outros (mediateca, moderação de comentários, gestão de vendas...) 8.4. CMS, Arquitetura e Design 8.4.1. Uso do CMS 8.4.2. Templates 8.5. CMS e SEO 8.5.1. SEO técnico 8.5.2. SEO de conteúdos 8.5.3. Plug-ins 8.6. Wordpress 8.6.1. Aplicações 8.6.2. Exemplos 8.7. Drupal 8.7.1. Aplicações 8.7.2. Exemplos 8.8. Prestashop 8.8.1. Aplicações 8.8.2. Exemplos 8.9. Shopify 8.9.1. Aplicações 8.9.2. Exemplos

## Estrutura e conteúdo | 37 **tech**

### 8.10. Outros CMS

- 8.10.1. Wix
- 8.10.2. Blogger
- 8.10.3. Magento
- 8.10.4. Joomla!

### Módulo 9. Comercialização de websites

- 9.1. Comercialização de websites
	- 9.1.1. Comercialização de websites
	- 9.1.2. Custo de desenvolvimento do website
	- 9.1.3. Cálculos de rentabilidade
- 9.2. Faturação e tributação
	- 9.2.1. Faturação como independente
	- 9.2.2. Volume de negócios como uma empresa
	- 9.2.3. Fiscalidade
- 9.3. Funis de venda Fase de atração
	- 9.3.1. Tráfego orgânico
		- 9.3.1.1. SEO
	- 9.3.2. Tráfego pago
- 9.4. Funis de venda Fase de interação
	- 9.4.1. Emailing
	- 9.4.2. Formulários
	- 9.4.3. CTAs
- 9.5. Funis de venda Fase de conversão
	- 9.5.1. Oferta
	- 9.5.2. Ideias para fechar a venda
	- 9.5.3. Objeções dos clientes
- 9.6. Funis de venda Fase de fidelização
	- 9.6.1. Exceder as expetativas dos clientes
	- 9.6.2. Serviço ao cliente
	- 9.6.3. Sistemas de afiliação
	- 9.6.4. Inquéritos
- 9.7. Analíticas
	- 9.7.1 A Análise
	- 9.7.2. KPI's
	- 9.7.3. Analítica de emailing
	- 9.7.4. Analíticas nas redes sociais
- 9.8. Analítica Análise de websites com Google Analytics
	- 9.8.1. Analítica de audiências
	- 9.8.2. Analítica de aquisição
	- 9.8.3. Analítica comportamental
	- 9.8.4. Analítica de conversão
- 9.9. Marketing Automation
	- 9.9.1. O sentido de automatizar
	- 9.9.2. Software de automatização
	- 9.9.3. Fluxo de trabalho
	- 9.9.4. *Scoring*
- 9.10. *Growth Hacking*
	- 9.10.1. *Growth Hacking*
	- 9.10.2. A figura do *Growth Hacker*
	- 9.10.3. Técnicas e exemplos

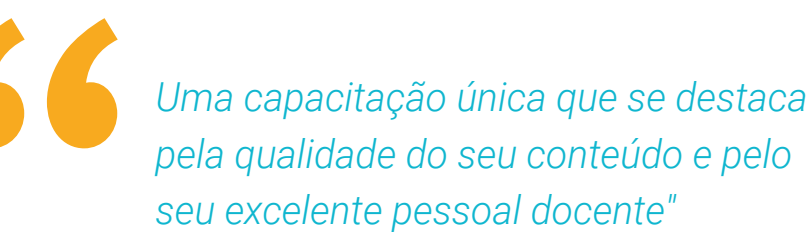

# <span id="page-37-0"></span>06 Metodologia

Este programa de capacitação oferece uma forma diferente de aprendizagem. A nossa metodologia é desenvolvida através de um modo de aprendizagem cíclico: *o Relearning*.

Este sistema de ensino é utilizado, por exemplo, nas escolas médicas mais prestigiadas do mundo e tem sido considerado um dos mais eficazes pelas principais publicações, tais como a *New England Journal of Medicine.*

*Descubra o Relearning, um sistema que abandona a aprendizagem linear convencional para o levar através de sistemas de ensino cíclicos: uma forma de aprendizagem que provou ser extremamente eficaz, especialmente em disciplinas que requerem memorização"* 

# tech 40 | Metodologia

## Estudo de Caso para contextualizar todo o conteúdo

O nosso programa oferece um método revolucionário de desenvolvimento de competências e conhecimentos. O nosso objetivo é reforçar as competências num contexto de mudança, competitivo e altamente exigente.

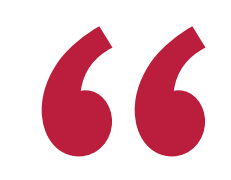

*Com a TECH pode experimentar uma forma de aprendizagem que abala as fundações das universidades tradicionais de todo o mundo"*

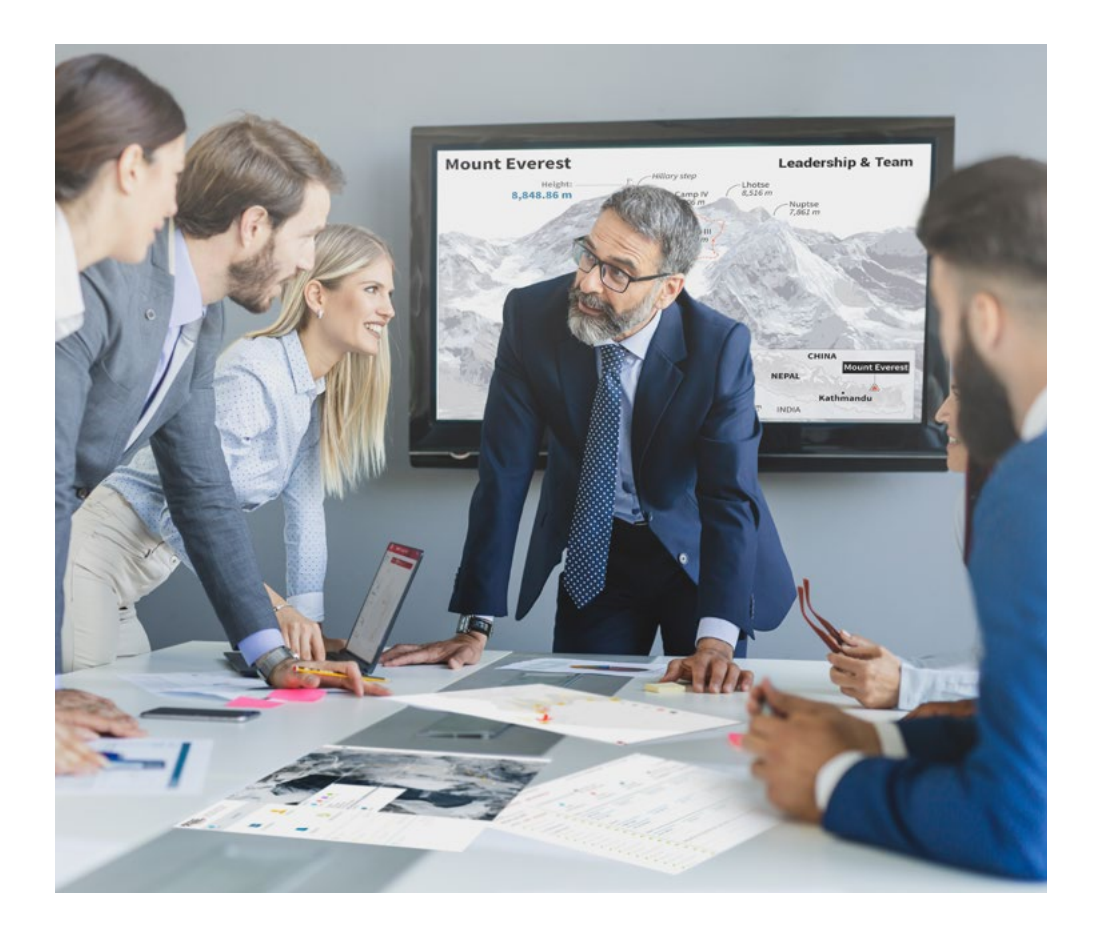

*Terá acesso a um sistema de aprendizagem baseado na repetição, com ensino natural e progressivo ao longo de todo o programa de estudos.*

# Metodologia | 41 *tech*

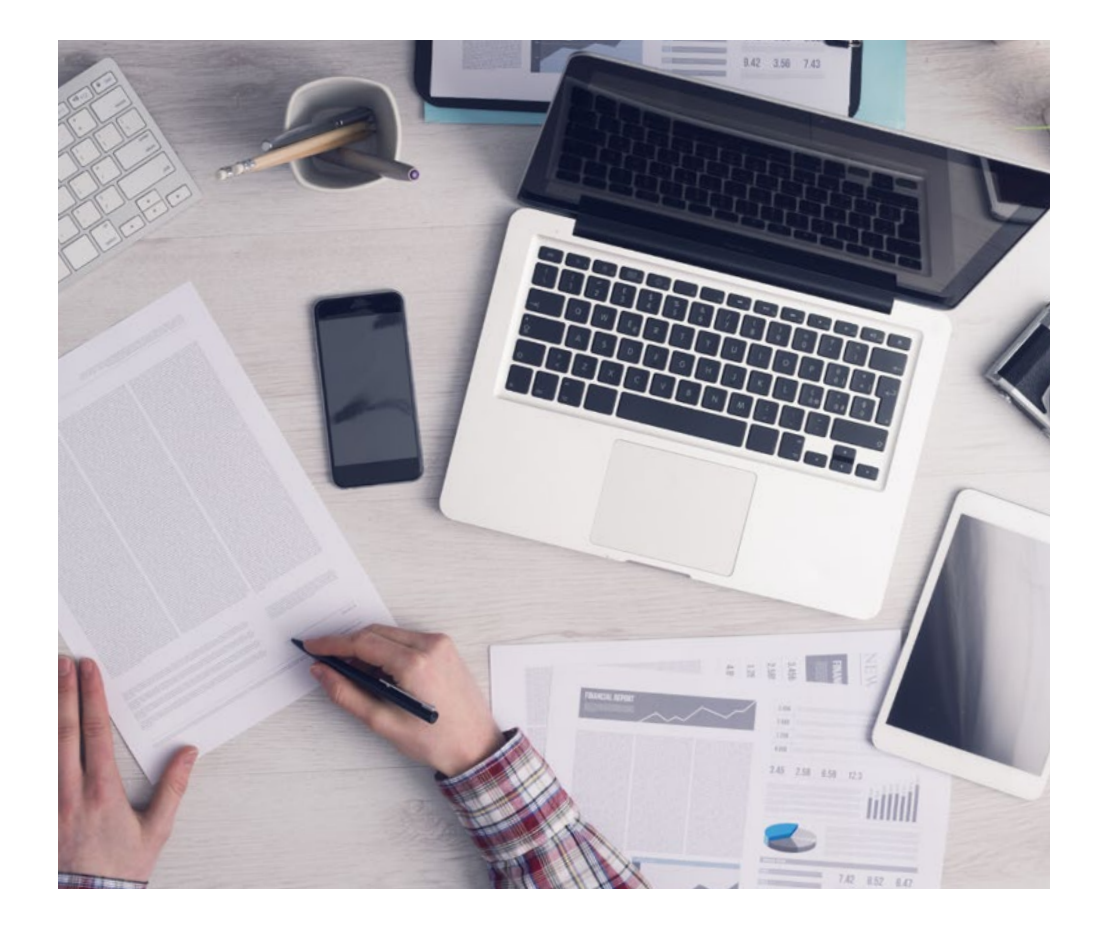

*O estudante aprenderá, através de atividades de colaboração e casos reais, a resolução de situações complexas em ambientes empresariais reais.*

## Um método de aprendizagem inovador e diferente

Este programa da TECH é um programa de ensino intensivo, criado de raiz, que propõe os desafios e decisões mais exigentes neste campo, tanto a nível nacional como internacional. Graças a esta metodologia, o crescimento pessoal e profissional é impulsionado, dando um passo decisivo para o sucesso. O método do caso, a técnica que constitui a base deste conteúdo, assegura que a realidade económica, social e profissional mais atual é seguida.

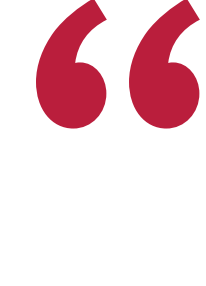

*O nosso programa prepara-o para enfrentar novos desafios em ambientes incertos e alcançar o sucesso na sua carreira"*

O método do caso tem sido o sistema de aprendizagem mais amplamente utilizado nas principais escolas de informática do mundo desde que existem. Desenvolvido em 1912 para que os estudantes de direito não só aprendessem o direito com base no conteúdo teórico, o método do caso consistia em apresentar-lhes situações verdadeiramente complexas, a fim de tomarem decisões informadas e valorizarem juízos sobre a forma de as resolver. Em 1924 foi estabelecido como um método de ensino padrão em Harvard.

Numa dada situação, o que deve fazer um profissional? Esta é a questão que enfrentamos no método do caso, um método de aprendizagem orientado para a ação. Ao longo do programa, os estudantes serão confrontados com múltiplos casos da vida real. Terão de integrar todo o seu conhecimento, investigar, argumentar e defender as suas ideias e decisões.

# tech 42 | Metodologia

## Relearning Methodology

A TECH combina eficazmente a metodologia do Estudo de Caso com um sistema de aprendizagem 100% online baseado na repetição, que combina elementos didáticos diferentes em cada lição.

Melhoramos o Estudo de Caso com o melhor método de ensino 100% online: o Relearning.

> *Em 2019 obtivemos os melhores resultados de aprendizagem de todas as universidades online do mundo.*

Na TECH aprende- com uma metodologia de vanguarda concebida para formar os gestores do futuro. Este método, na vanguarda da pedagogia mundial, chama-se Relearning.

A nossa universidade é a única universidade de língua espanhola licenciada para utilizar este método de sucesso. Em 2019, conseguimos melhorar os níveis globais de satisfação dos nossos estudantes (qualidade de ensino, qualidade dos materiais, estrutura dos cursos, objetivos...) no que diz respeito aos indicadores da melhor universidade online do mundo.

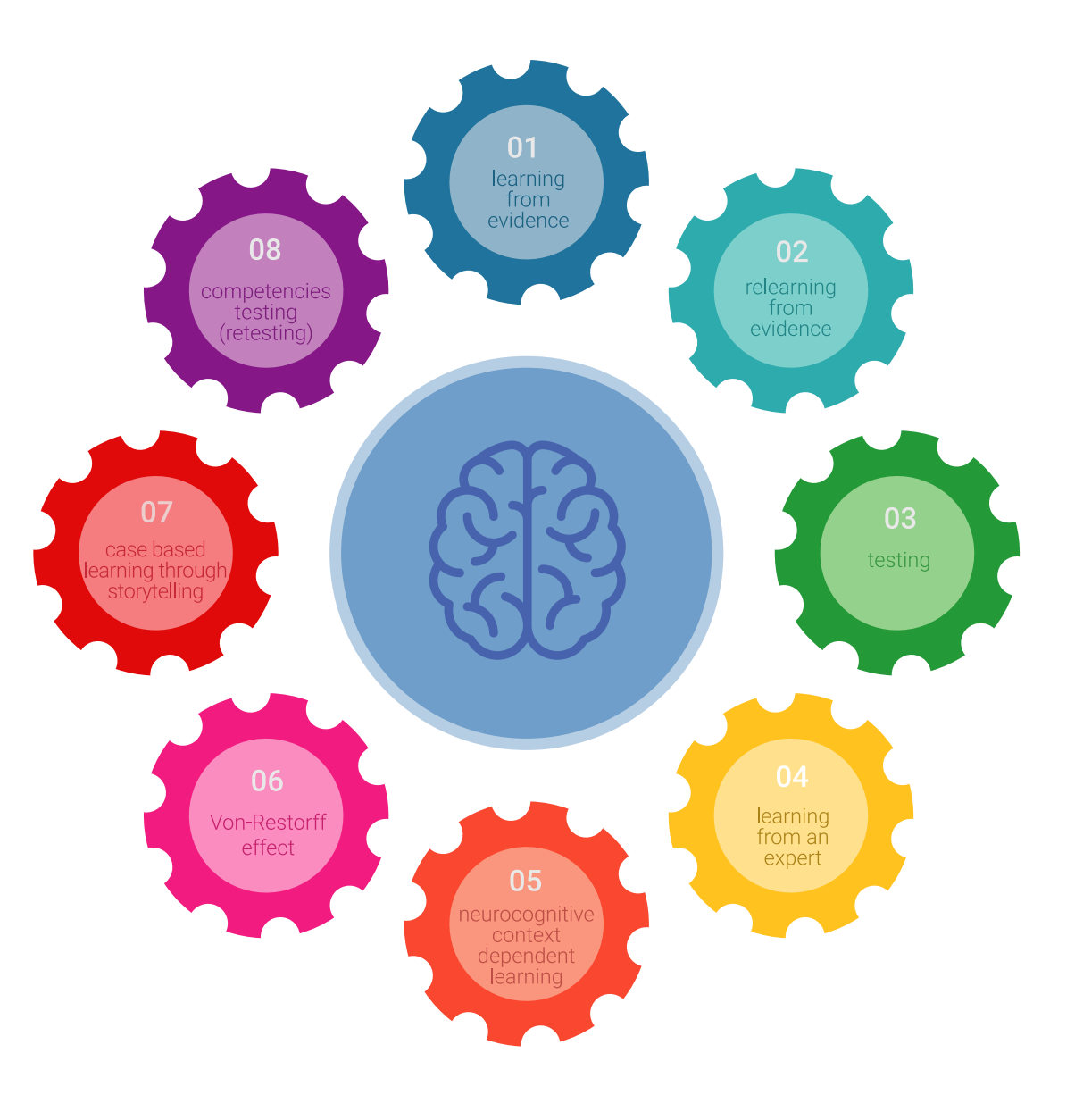

# Metodologia | 43 tech

No nosso programa, a aprendizagem não é um processo linear, mas acontece numa espiral (aprender, desaprender, esquecer e reaprender). Portanto, cada um destes elementos é combinado de forma concêntrica. Esta metodologia formou mais de 650.000 licenciados com sucesso sem precedentes em áreas tão diversas como a bioquímica, genética, cirurgia, direito internacional, capacidades de gestão, ciência do desporto, filosofia, direito, engenharia, jornalismo, história, mercados e instrumentos financeiros. Tudo isto num ambiente altamente exigente, com um corpo estudantil universitário com um elevado perfil socioeconómico e uma idade média de 43,5 anos.

*O Relearning permitir-lhe-á aprender com menos esforço e mais desempenho, envolvendo-o mais na sua capacitação, desenvolvendo um espírito crítico, defendendo argumentos e opiniões contrastantes: uma equação direta ao sucesso.*

A partir das últimas provas científicas no campo da neurociência, não só sabemos como organizar informação, ideias, imagens e memórias, mas sabemos que o lugar e o contexto em que aprendemos algo é fundamental para a nossa capacidade de o recordar e armazenar no hipocampo, para o reter na nossa memória a longo prazo.

Desta forma, e no que se chama Neurocognitive context-dependent e-learning, os diferentes elementos do nosso programa estão ligados ao contexto em que o participante desenvolve a sua prática profissional.

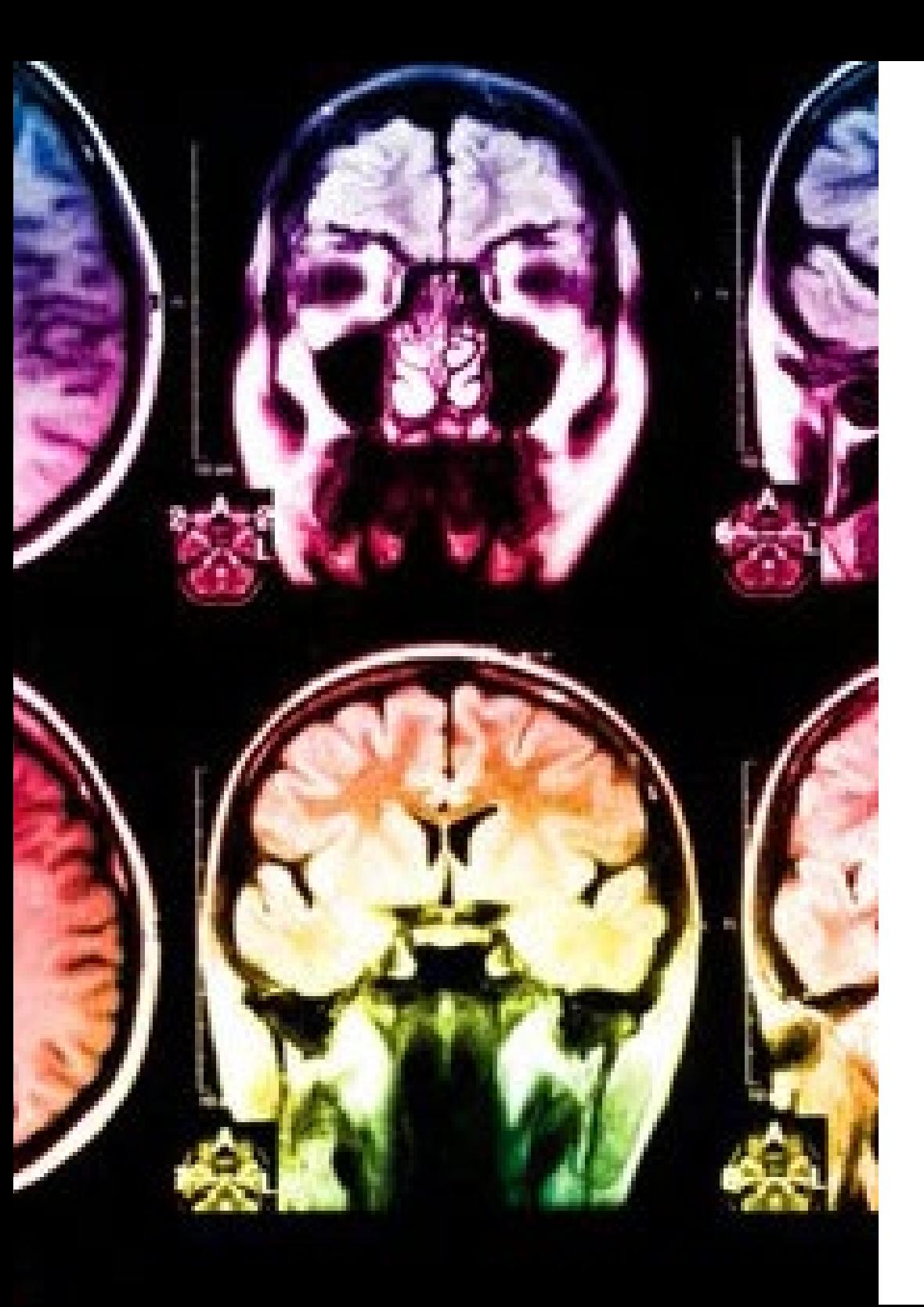

# tech 44 | Metodologia

Este programa oferece o melhor material educativo, cuidadosamente preparado para profissionais:

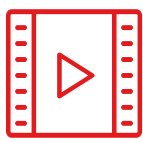

### **Material de estudo**

Todos os conteúdos didáticos são criados pelos especialistas que irão ensinar o curso, especificamente para o curso, para que o desenvolvimento didático seja realmente específico e concreto.

**30%**

**10%**

**8%**

Estes conteúdos são depois aplicados ao formato audiovisual, para criar o método de trabalho online da TECH. Tudo isto, com as mais recentes técnicas que oferecem peças de alta-qualidade em cada um dos materiais que são colocados à disposição do aluno.

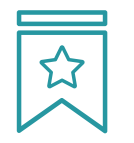

### **Masterclasses**

Existem provas científicas sobre a utilidade da observação por terceiros especializada.

O denominado Learning from an Expert constrói conhecimento e memória, e gera confiança em futuras decisões difíceis.

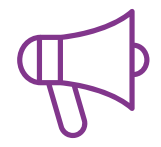

### **Práticas de aptidões e competências**

Realizarão atividades para desenvolver competências e aptidões específicas em cada área temática. Práticas e dinâmicas para adquirir e desenvolver as competências e capacidades que um especialista necessita de desenvolver no quadro da globalização em que vivemos.

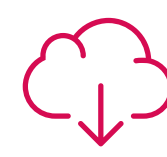

### **Leituras complementares**

Artigos recentes, documentos de consenso e diretrizes internacionais, entre outros. Na biblioteca virtual da TECH o aluno terá acesso a tudo o que necessita para completar a sua capacitação

# Metodologia | 45 tech

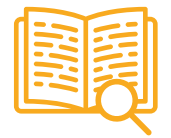

### **Case studies**

Completarão uma seleção dos melhores estudos de casos escolhidos especificamente para esta situação. Casos apresentados, analisados e instruídos pelos melhores especialistas na cena internacional.

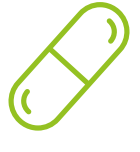

### **Resumos interativos**

A equipa da TECH apresenta os conteúdos de uma forma atrativa e dinâmica em comprimidos multimédia que incluem áudios, vídeos, imagens, diagramas e mapas concetuais a fim de reforçar o conhecimento.

Este sistema educativo único para a apresentação de conteúdos multimédia foi premiado pela Microsoft como uma "História de Sucesso Europeu"

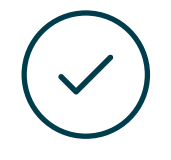

### **Testing & Retesting**

Os conhecimentos do aluno são periodicamente avaliados e reavaliados ao longo de todo o programa, através de atividades e exercícios de avaliação e autoavaliação, para que o aluno possa verificar como está a atingir os seus objetivos.

**4%**

**3%**

**25%**

**20%**

# <span id="page-45-0"></span>Certificação 07

O Mestrado em Website Management Engineering garante, para além de um conteúdo mais rigoroso e atualizado, o acesso a um grau de Mestre emitido pela TECH Universidade Tecnológica.

Certificação | 47 tech

*Conclua este plano de estudos com sucesso e receba o seu certificado sem sair de casa e sem burocracias"*

# tech 48 | Certificação

Este Mestrado Próprio em Website Management Engineering conta com o conteúdo educacional mais completo e atualizado do mercado.

Uma vez aprovadas as avaliações, o aluno receberá por correio\* com aviso de receção, o certificado correspondente ao título de Mestrado Próprio emitido pela TECH Universidade Tecnológica.

O certificado emitido pela TECH Universidade Tecnológica expressará a qualificação obtida no Mestrado Próprio, e cumprirá os requisitos normalmente exigidos pelas bolsas de emprego, concursos públicos e avaliação de carreiras profissionais.

Título: Mestrado Próprio em Website Management Engineering ECTS: 60 Carga horária: 1500 horas

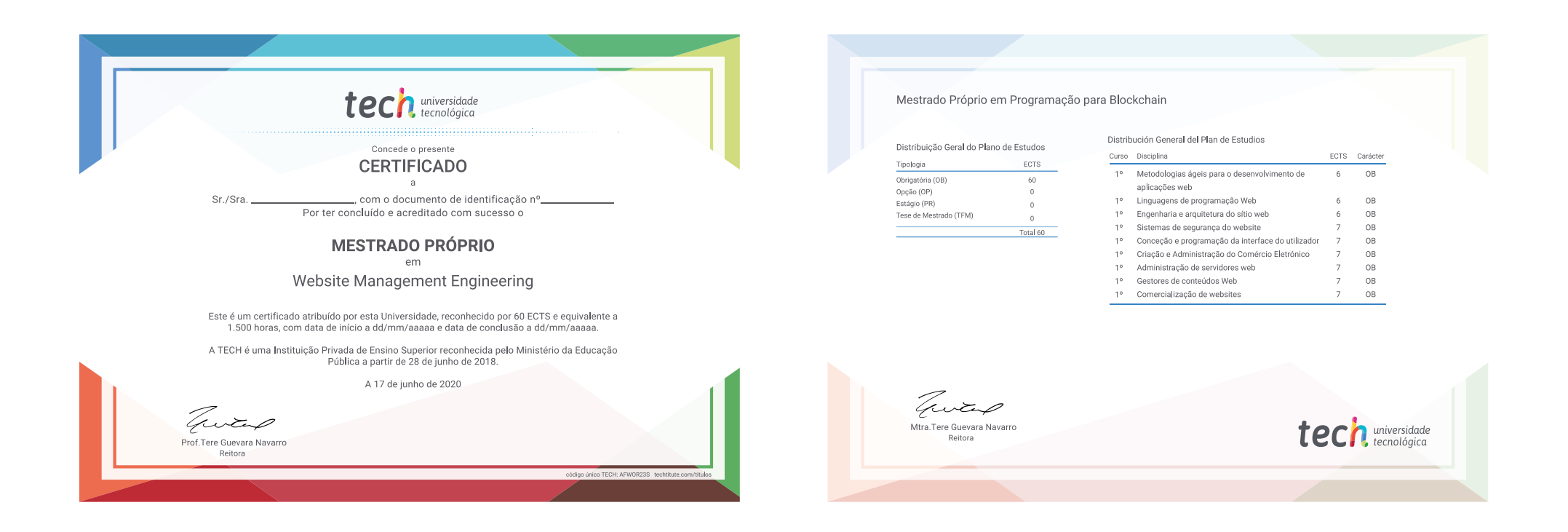

\*Apostila de Haia Caso o aluno solicite que o seu certificado seja apostilado, a TECH EDUCATION providenciará a obtenção do mesmo com um custo adicional.

tech universidade Mestrado Próprio Website Management **Engineering** Modalidade: Online Duração: 12 meses Certificação: TECH Universidade Tecnológica 60 ECTS Carga horária: 1500 horas

# Mestrado Próprio Website Management Engineering

![](_page_49_Picture_3.jpeg)